# Package 'patternize'

August 22, 2023

<span id="page-0-0"></span>Title Quantification of Color Pattern Variation

Version 0.0.5

Maintainer Steven Van Belleghem <vanbelleghemsteven@hotmail.com>

Description Quantification of variation in organismal color patterns as obtained from image data. Patternize defines homology between pattern positions across images either through fixed landmarks or image registration. Pattern identification is performed by categorizing the distribution of colors using RGB thresholds or image segmentation.

BugReports <https://github.com/StevenVB12/patternize/issues>

URL <https://github.com/StevenVB12/patternize>

**Depends** R  $(>= 3.5.0)$ 

Imports raster, sp, sf, abind, Morpho, dplyr, imager, magrittr, methods, purrr, vegan, RNiftyReg, geomorph, ClusterR

License GPL-3

Encoding UTF-8

LazyData true

RoxygenNote 7.2.3

NeedsCompilation no

Author Steven Van Belleghem [aut, cre]

Repository CRAN

Date/Publication 2023-08-22 14:40:05 UTC

# R topics documented:

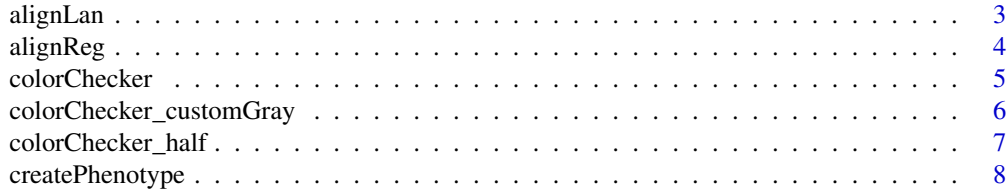

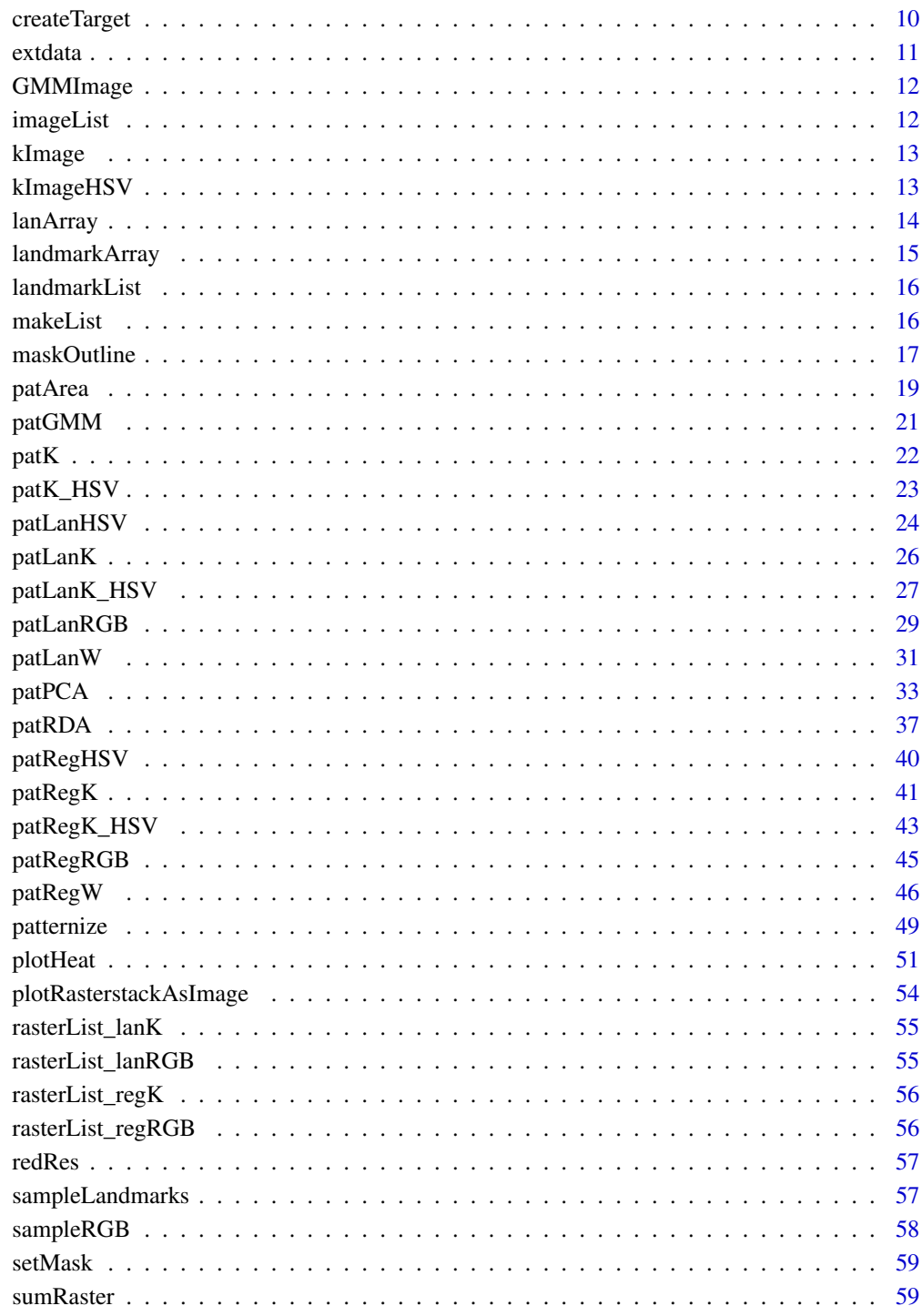

**Index** 

<span id="page-2-0"></span>

Align images using landmarks

# Usage

```
alignLan(
  imageList,
  landList,
  IDlist = NULL,
  adjustCoords = FALSE,
  resampleFactor = NULL,
  res = c(300, 300),transformRef = "meanshape",
  transformType = "tps",
 maskOutline = NULL,
  removebg = NULL,
  removebgColOffset = 0.1,
  inverse = FALSE,
 cartoonID = NULL,
  refImage = NULL,
 plotTransformed = FALSE,
  format = "imageJ")
```
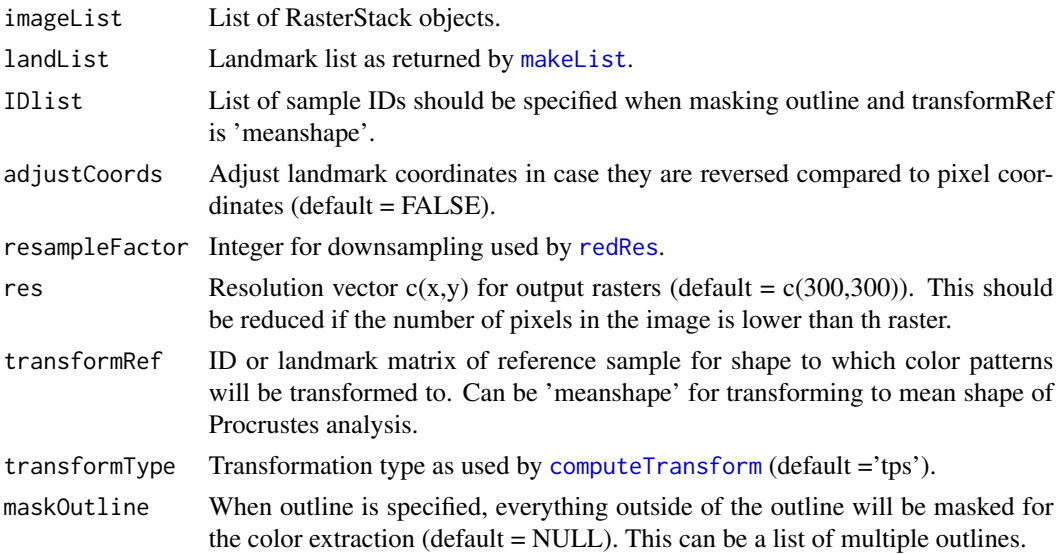

<span id="page-3-0"></span>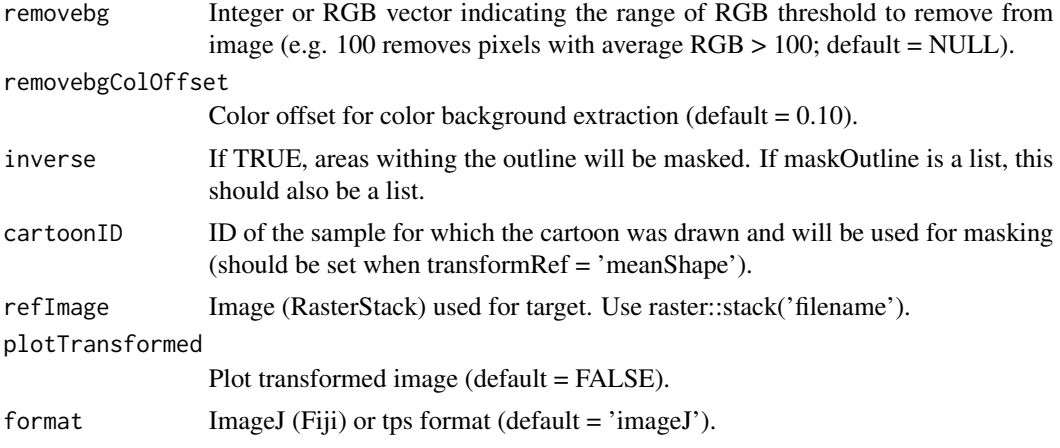

List of aligned RasterStack objects.

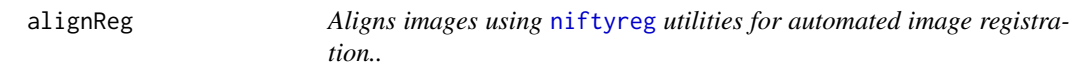

# Description

Aligns images using [niftyreg](#page-0-0) utilities for automated image registration..

# Usage

```
alignReg(
  sampleList,
 target,
  resampleFactor = NULL,
 useBlockPercentage = 75,
 crop = c(0, 0, 0, 0),
 removebgR = NULL,
 maskOutline = NULL,
 plotTransformed = FALSE
\mathcal{L}
```
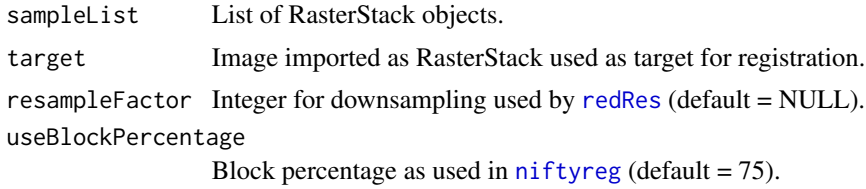

# <span id="page-4-0"></span>colorChecker 5

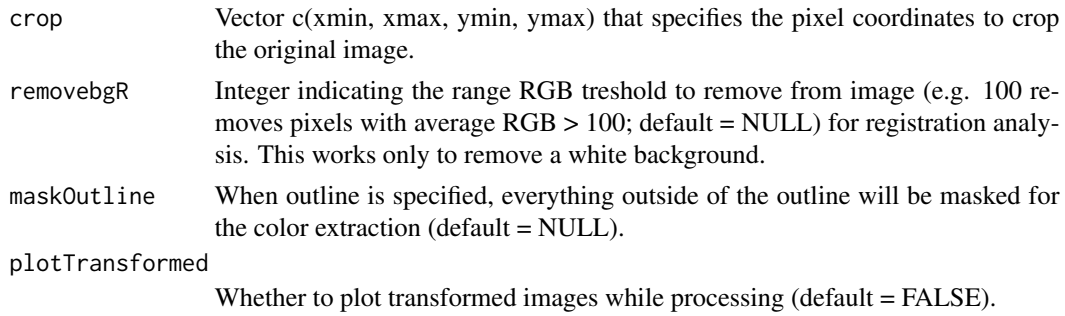

# Value

List of raster objects.

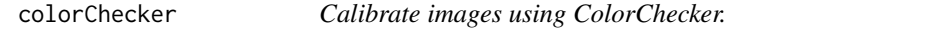

# Description

Calibrate images using ColorChecker.

# Usage

```
colorChecker(
  IDlist,
 prepath = NULL,
 extension = NULL,
 colorCheckerType = "X-Rite",
  fixedCorners = FALSE,
 patchSize = 0.6,
  colorCheckerXY = NULL,
  fixedModel = NULL,
  resampleFactor = NULL,
  adjustCoords = FALSE
)
```
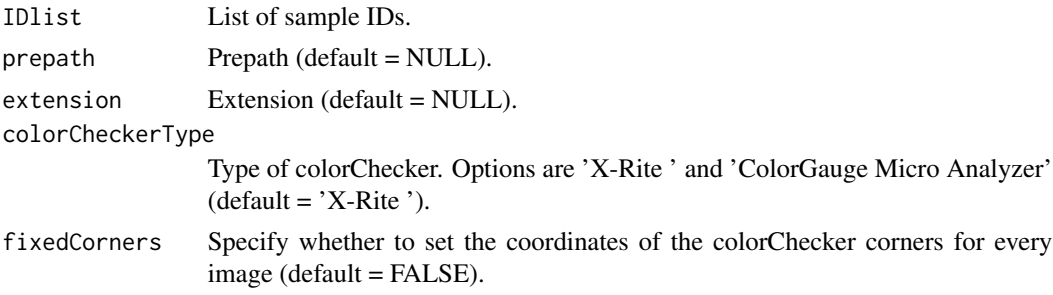

<span id="page-5-0"></span>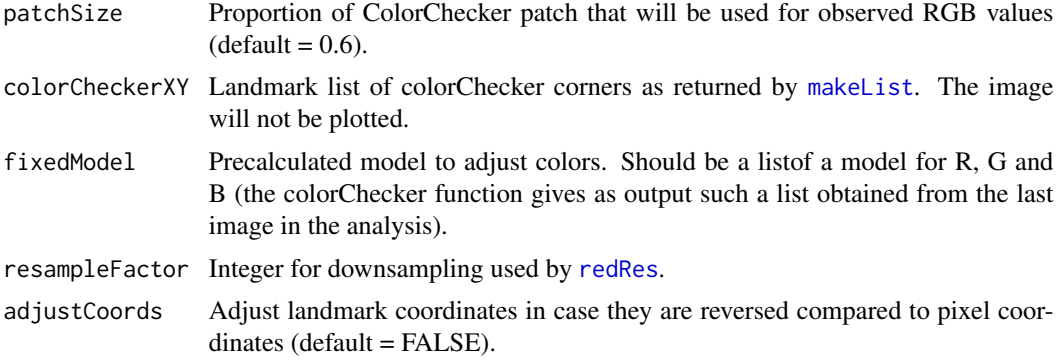

Calibrated image(s) ('filename\_calibrated.jpg')

colorChecker\_customGray

*Calibrate images using ColorChecker.*

# Description

Calibrate images using ColorChecker.

# Usage

```
colorChecker_customGray(
  IDlist,
  prepath = NULL,
  extension = NULL,
  colorCheckerType = "X-Rite",
  fixedCorners = FALSE,
  patchSize = 0.6,
  colorCheckerXY = NULL,
  fixedModel = NULL,
  resampleFactor = NULL
)
```
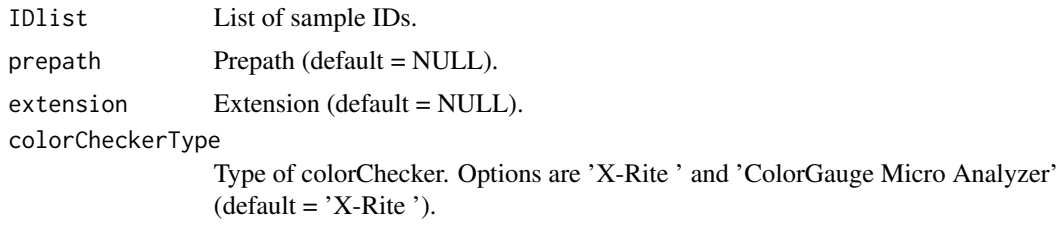

<span id="page-6-0"></span>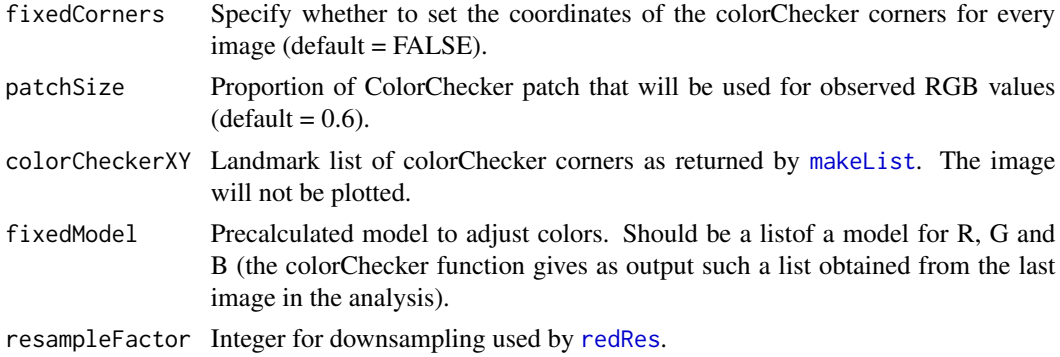

Calibrated image(s) ('filename\_calibrated.jpg')

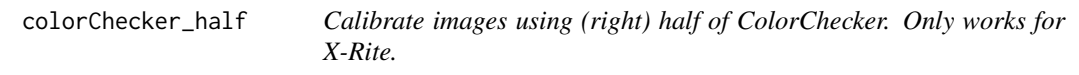

# Description

Calibrate images using (right) half of ColorChecker. Only works for X-Rite.

# Usage

```
colorChecker_half(
  IDlist,
 prepath = NULL,
 extension = NULL,
  colorCheckerType = "X-Rite",
  fixedCorners = FALSE,
  patchSize = 0.6,
  colorCheckerXY = NULL,
  fixedModel = NULL,
  resampleFactor = NULL,
  adjustCoords = FALSE
\mathcal{L}
```
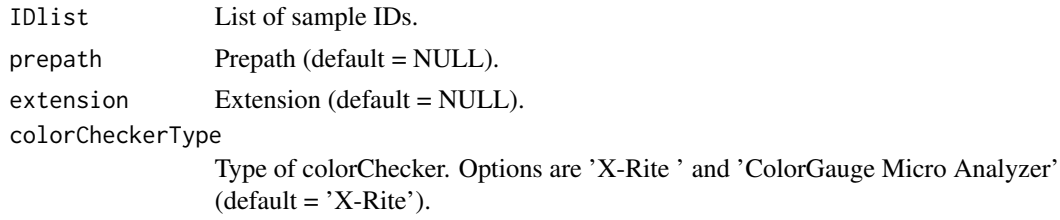

<span id="page-7-0"></span>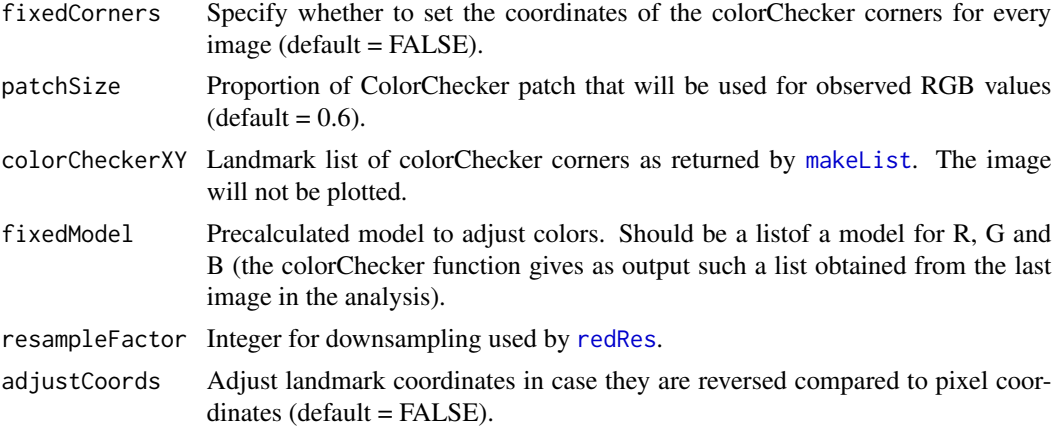

Calibrated image(s) ('filename\_calibrated.jpg')

createPhenotype *Plot color pattern prediction for specified PCA values*

# Description

Plot color pattern prediction for specified PCA values

# Usage

```
createPhenotype(
 PCAdata,
 PCApredict,
  IDlist,
  rasterList,
  colpalette = NULL,
 plotCartoon = FALSE,
  refShape = NULL,
  outline = NULL,
  lines = NULL,
  landList = NULL,adjustCoords = FALSE,
  cartoonID = NULL,
  normalized = TRUE,
  crop = c(0, 0, 0, 0),
  flipRaster = NULL,
  flipOutline = NULL,
  imageList = NULL,
  cartoonOrder = "above",
  lineOrder = "above",
```
# createPhenotype 9

```
cartoonCol = "gray",
 cartoonFill = NULL,legentThe = "Proportion",
  zlim = NULL
\overline{\phantom{a}}
```
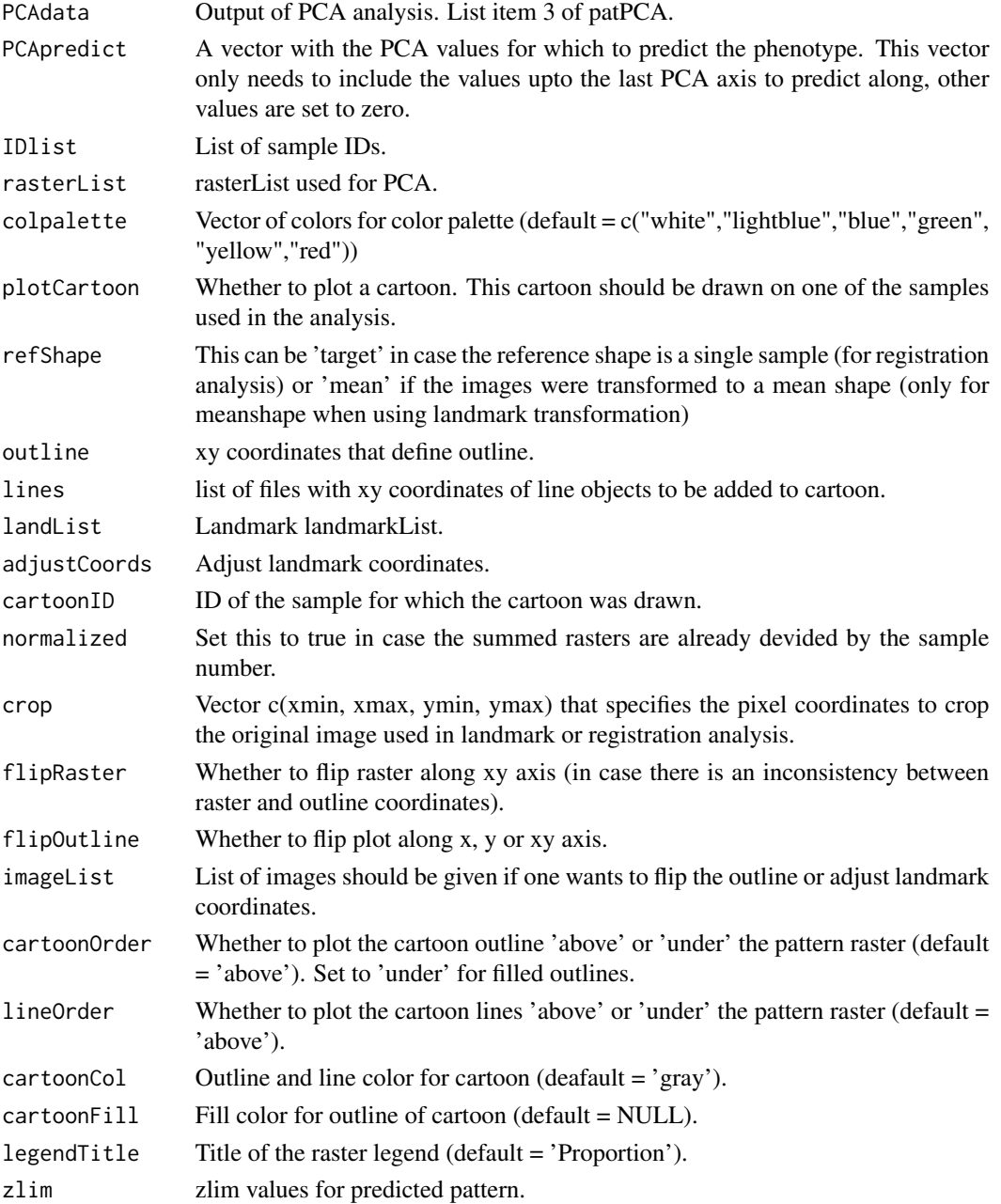

<span id="page-9-0"></span>

Create a target image (RasterStack) from a polygon.

# Usage

```
createTarget(
 outline,
  image,
 res = 300,
 colorFill = "black",
  colorBG = "white",
 sigma = 10,
 plot = FALSE
)
```
# Arguments

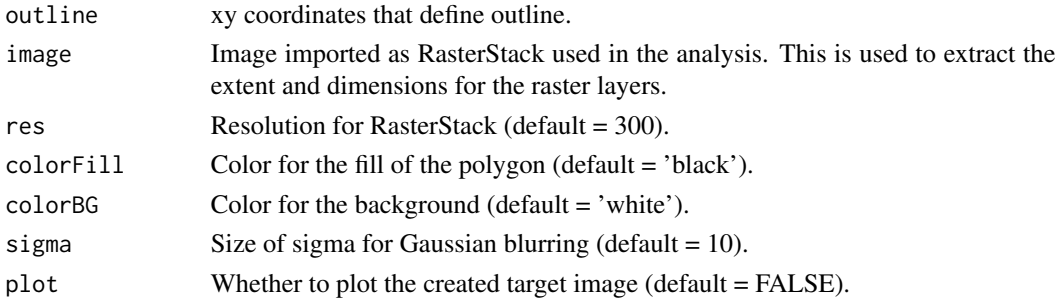

# Value

RasterStack

# Examples

```
## Not run:
outline_BC0077 <- read.table(paste(system.file("extdata", package = 'patternize'),
'/BC0077_outline.txt', sep=''), header = FALSE)
data(imageList)
target <- createTarget(outline_BC0077, imageList[[1]], plot = TRUE)
## End(Not run)
```
<span id="page-10-0"></span>

Raw image, landmark and cartoon data of Heliconius erato hydara wings.

### Format

Raw JPG images, landmark and cartoon data.

BC0077.JPG jpeg image BC0071.JPG jpeg image BC0050.JPG jpeg image BC0049.JPG jpeg image BC0004.JPG jpeg image BC0077\_landmarks\_LFW.Txt xy landmark coordinates BC0071\_landmarks\_LFW.Txt xy landmark coordinates BC0050\_landmarks\_LFW.Txt xy landmark coordinates BC0049\_landmarks\_LFW.Txt\_xy landmark coordinates BC0004\_landmarks\_LFW.Txt xy landmark coordinates BC0077\_outline.txt xy outline coordinates BC0077\_vein1.txt xy vein coordinates BC0077\_vein2.txt xy vein coordinates BC0077\_vein3.txt xy vein coordinates BC0077\_vein4.txt xy vein coordinates BC0077\_vein5.txt xy vein coordinates BC0077\_vein6.txt xy vein coordinates BC0077\_vein7.txt xy vein coordinates BC0077\_vein8.txt xy vein coordinates BC0077\_vein9.txt xy vein coordinates BC0077\_vein10.txt xy vein coordinates BC0077\_vein11.txt xy vein coordinates

<span id="page-11-0"></span>

[GMM](#page-0-0) clustering of image imported as a RasterStack.

# Usage

```
GMMImage(image, k = 5, maskToNA = NULL, kmeansOnAll = FALSE)
```
# Arguments

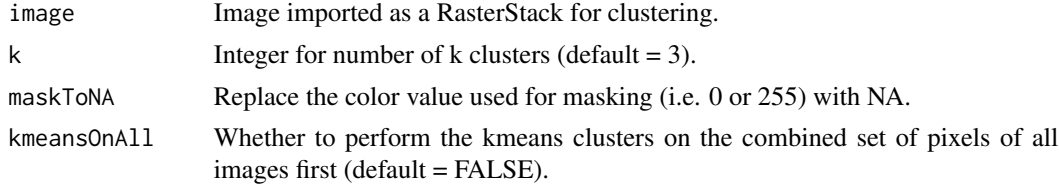

# Value

List including the clustered RasterSatck returned as an array and object of class "GMM".

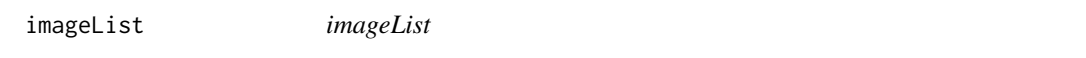

# Description

List of RasterStacks as returned by makeList.

# Usage

imageList

### Format

A list of 5 RasterStack objects of Heliconius erato hydara dorsal forewings.

# Examples

```
## Not run:
data(imageList)
summary(imageList)
```
## End(Not run)

<span id="page-12-0"></span>kImage [kmeans](#page-0-0) *clustering of image imported as a RasterStack. This function is used by* patLanK *and* patRegK*.*

# Description

[kmeans](#page-0-0) clustering of image imported as a RasterStack. This function is used by patLanK and patRegK.

# Usage

```
kImage(image, k = 5, startCenter = NULL, maskToNA = NULL, kmeansOnAll = FALSE)
```
# Arguments

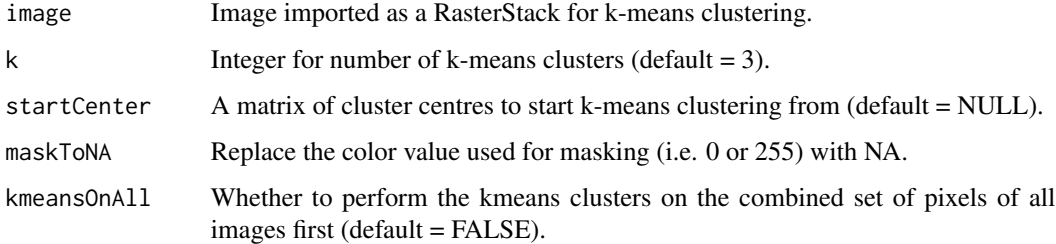

### Value

List including the k-means clustered RasterSatck returned as an array and object of class "kmeans".

### Examples

```
image <- raster::stack(system.file("extdata", "BC0077.jpg", package = "patternize"))
out <- kImage(image, 6)
```
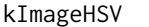

[kmeans](#page-0-0) *clustering of image imported as a RasterStack. This function is used by* patLanK *and* patRegK*.*

# Description

[kmeans](#page-0-0) clustering of image imported as a RasterStack. This function is used by patLanK and patRegK.

# Usage

```
kImageHSV(
  image,
  k = 5,
  startCenter = NULL,
  maskToNA = NULL,
  kmeansOnAll = FALSE,
  ignoreHSVvalue = FALSE
\mathcal{L}
```
# Arguments

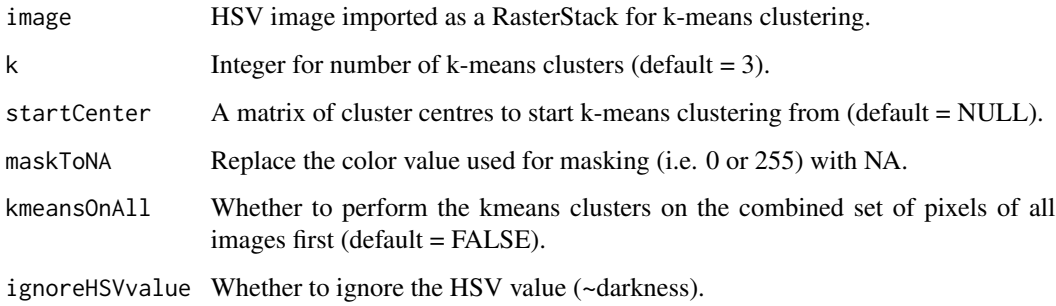

# Value

List including the k-means clustered RasterSatck returned as an array and object of class "kmeans".

# Examples

```
image <- raster::stack(system.file("extdata", "BC0077.jpg", package = "patternize"))
out <- kImage(image, 6)
```
lanArray *Build landmark array for* [Morpho](#page-0-0)*.*

# Description

Build landmark array for [Morpho](#page-0-0).

# Usage

```
lanArray(sampleList, adjustCoords = FALSE, imageList = NULL, imageIDs = NULL)
```
<span id="page-13-0"></span>

# <span id="page-14-0"></span>landmarkArray 15

### Arguments

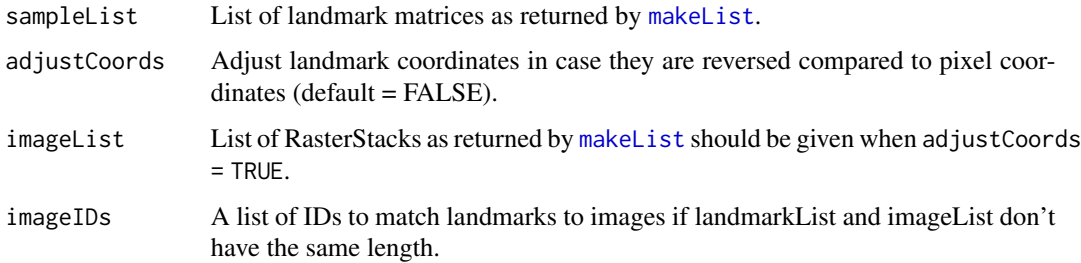

# Value

X x Y x n array, where X and Y define the coordinates of the landmark points and n is the sample size.

# Examples

```
## Not run:
IDlist <- c('BC0077','BC0071','BC0050','BC0049','BC0004')
prepath <- system.file("extdata", package = 'patternize')
extension <- '_landmarks_LFW.txt'
landmarkList <- makeList(IDlist, 'landmark', prepath, extension)
landmarkArray <- lanArray(landmarkList)
## End(Not run)
```
landmarkArray *landmarkArray*

### Description

Array of landmarks as returned by lanArray and used by link[Morpho]{procsym}.

### Usage

landmarkArray

#### Format

An array of landmarks for 5 Heliconius erato hydara dorsal forewings.

# Examples

```
## Not run:
data(landmarkArray)
summary(landmarkArray)
```
## End(Not run)

landmarkList *landmarkList*

### Description

List of landmarks as returned by makeList.

# Usage

landmarkList

# Format

A list of landmarks for 5 Heliconius erato hydara dorsal forewings.

#### Examples

```
## Not run:
data(landmarkList)
summary(landmarkList)
```
## End(Not run)

<span id="page-15-1"></span>makeList *Build list of landmarks or RasterStacks from images using filepath and file extension.*

### Description

Build list of landmarks or RasterStacks from images using filepath and file extension.

# Usage

```
makeList(
  IDlist,
  type,
  prepath = NULL,
  extension = NULL,
  format = "imageJ",
  tpsFile = NULL,
  skipLandmark = NULL
\mathcal{E}
```
<span id="page-15-0"></span>

# <span id="page-16-0"></span>maskOutline 17

# Arguments

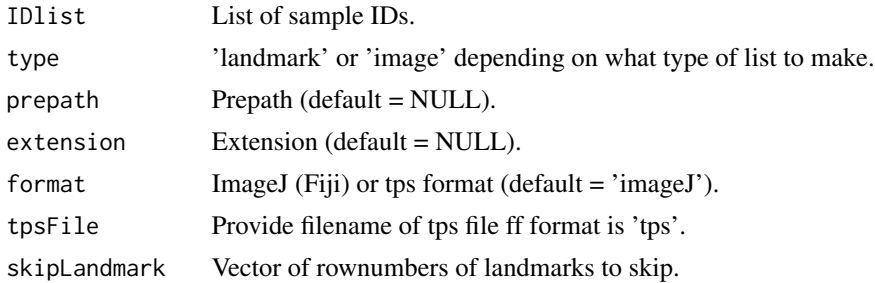

### Value

Landmark or RasterStack list.

### Examples

IDlist <- c('BC0077','BC0071','BC0050','BC0049','BC0004') prepath <- system.file("extdata", package = 'patternize') extension <- '\_landmarks\_LFW.txt' landmarkList <- makeList(IDlist, 'landmark', prepath, extension) extension <- '.jpg' imageList <- makeList(IDlist, 'image', prepath, extension)

maskOutline *Intersects a RasterStack with an outline. Everything outside of the outline will be removed from the raster.*

# Description

Intersects a RasterStack with an outline. Everything outside of the outline will be removed from the raster.

### Usage

```
maskOutline(
 RasterStack,
 outline,
  refShape,
  landList = NULL,
  adjustCoords = FALSE,
  cartoonID = NULL,
  IDlist = NULL,
  crop = c(0, 0, 0, 0),
```

```
flipRaster = NULL,
  flipOutline = NULL,
  imageList = NULL,
 maskColor = 0,
 inverse = FALSE
)
```
# Arguments

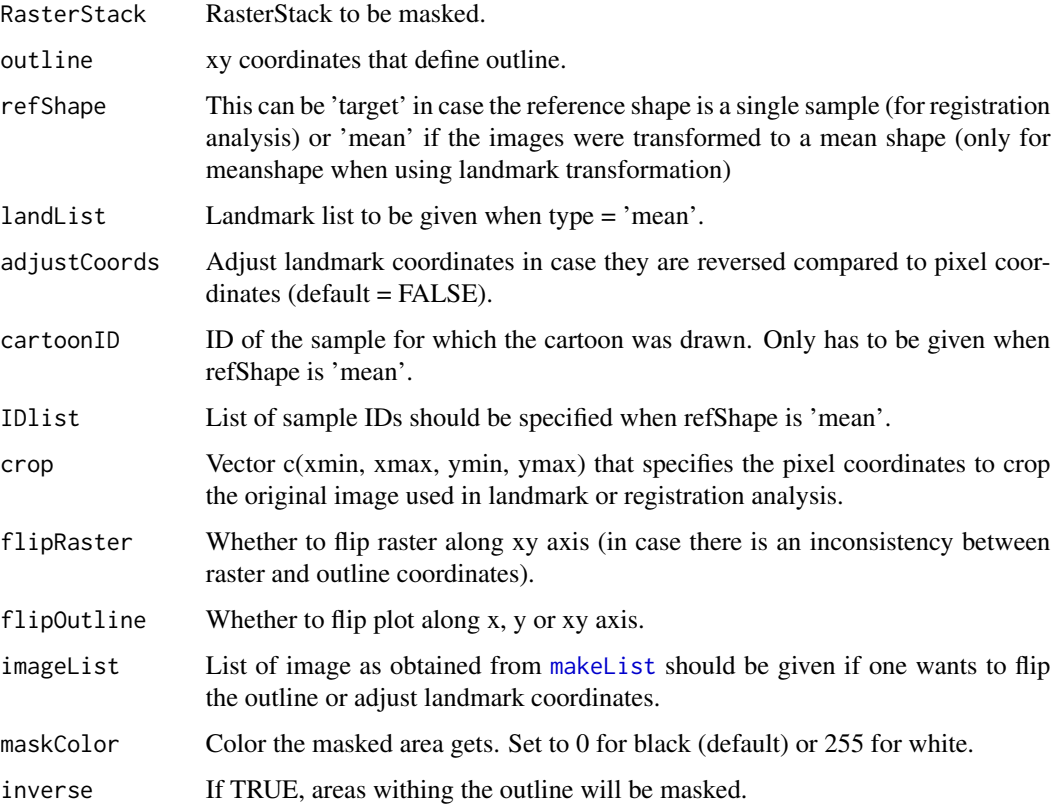

# Examples

```
## Not run:
data(imageList)
outline_BC0077 <- read.table(paste(system.file("extdata", package = 'patternize'),
'/BC0077_outline.txt', sep=''), header = FALSE)
masked <- maskOutline(imageList[[1]], outline_BC0077, refShape = 'target', flipOutline = 'y')
## End(Not run)
```
<span id="page-17-0"></span>

<span id="page-18-0"></span>patArea *This fucntion calculates the area in which the color pattern is expressed in each sample as the relative proportion using the provided outline of the considered trait or structure.*

# Description

This fucntion calculates the area in which the color pattern is expressed in each sample as the relative proportion using the provided outline of the considered trait or structure.

### Usage

```
patArea(
  rList,
  IDlist,
  refShape,
  type,
  outline = NULL,
  landList = NULL,
  adjustCoords = FALSE,
  cartoonID = NULL,
  crop = c(0, 0, 0, 0),
  flipRaster = NULL,
  flipOutline = NULL,
  imageList = NULL
)
```
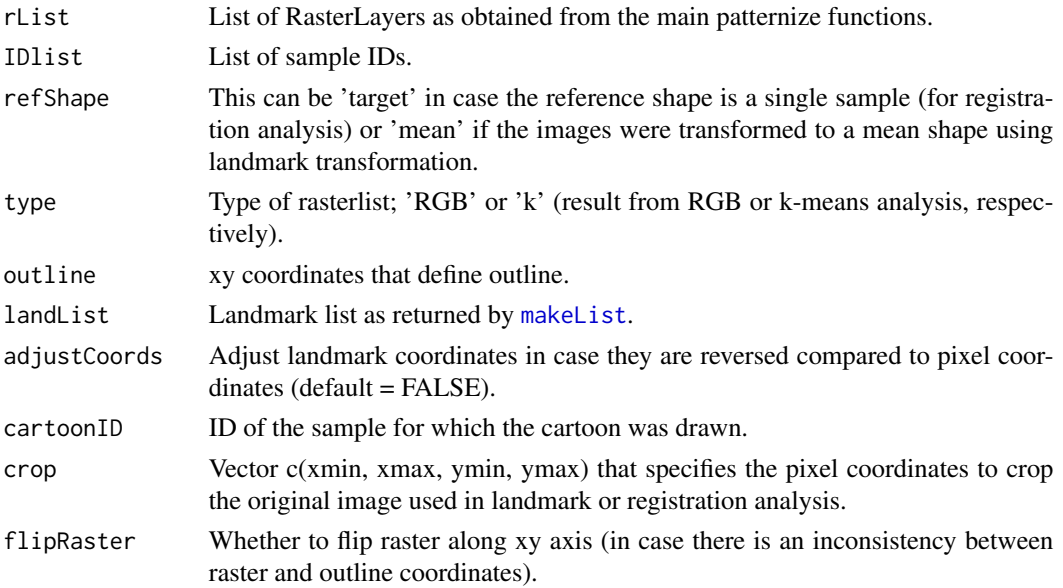

<span id="page-19-0"></span>20 patArea

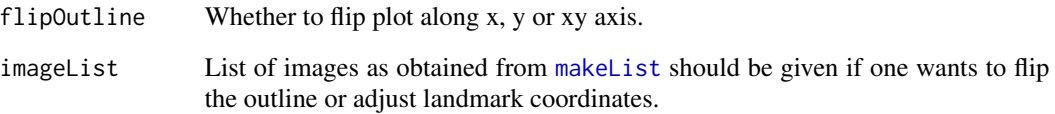

### Value

Table or list of tables with sample IDs and relative area of color pattern or kmeans cluster.

### Examples

```
data(rasterList_lanRGB)
#data(rasterList_regRGB)
#data(rasterList_lanK)
#data(rasterList_regK)
data(imageList)
IDlist <- c('BC0077','BC0071','BC0050','BC0049','BC0004')
outline_BC0077 <- read.table(paste(system.file("extdata", package = 'patternize'),
'/BC0077_outline.txt', sep=''), header = FALSE)
prepath <- system.file("extdata", package = 'patternize')
extension <- '_landmarks_LFW.txt'
landmarkList <- makeList(IDlist, 'landmark', prepath, extension)
## Not run:
area_lanRGB <- patArea(rasterList_lanRGB, IDlist, refShape = 'mean', type = 'RGB',
outline = outline_BC0077, landList = landmarkList, adjustCoords = TRUE,
imageList = imageList, cartoonID = 'BC0077')
area_regRGB <- patArea(rasterList_regRGB, IDlist, refShape = 'target', type = 'RGB',
outline = outline_BC0077, \text{crop} = \text{c}(100, 400, 40, 250), adjustCoords = TRUE,
imageList = imageList, cartoonID = 'BC0077', flipRaster = 'xy')
areaList_lanK <- patArea(rasterList_lanK, IDlist, refShape = 'mean', type = 'k',
outline = outline_BC0077, landList = landmarkList, adjustCoords = TRUE,
imageList = imageList, cartoonID = 'BC0077')
areaList_regK <- patArea(rasterList_regK, IDlist, refShape = 'target', type = 'k',
outline = outline_BC0077, crop = c(100, 400, 40, 250), adjustCoords = TRUE,
imageList = imageList, cartoonID = 'BC0077', flipRaster = 'xy')
## End(Not run)
```
<span id="page-20-0"></span>

Extract colors using GMM clustering (for pre-aligned images).

# Usage

```
patGMM(
  sampleList,
 k = 3,resampleFactor = NULL,
 maskOutline = NULL,
 plot = FALSE,
  focal = FALSE,
  sigma = 3,
 maskToNA = NULL,
 kmeansOnAll = FALSE
)
```
# Arguments

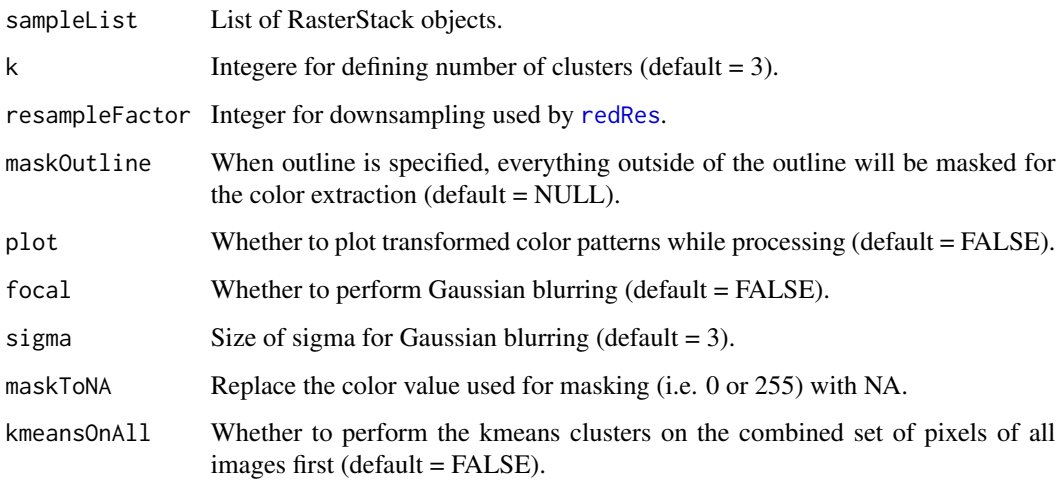

# Value

List of summed raster for each k-means cluster objects.

<span id="page-21-0"></span>

Extract colors using k-means clustering (for pre-aligned images).

# Usage

```
patK(
  sampleList,
  k = 3,fixedStartCenter = NULL,
  resampleFactor = NULL,
  maskOutline = NULL,
  plot = FALSE,
  focal = FALSE,
  sigma = 3,
  maskToNA = NULL,
  kmeansOnAll = FALSE
\mathcal{L}
```
# Arguments

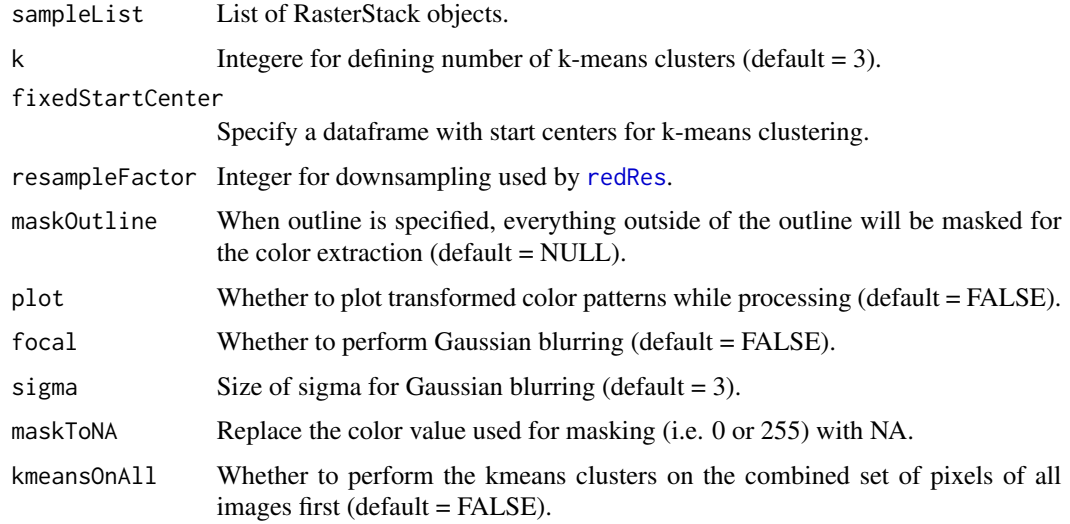

# Value

List of summed raster for each k-means cluster objects.

<span id="page-22-0"></span>

Extract colors using k-means clustering (for pre-aligned images).

# Usage

```
patK_HSV(
  sampleList,
 k = 3,fixedStartCenter = NULL,
  resampleFactor = NULL,
 maskOutline = NULL,
 plot = FALSE,
  focal = FALSE,
  sigma = 3,
 maskToNA = NULL,
 kmeansOnAll = FALSE,
  ignoreHSVvalue = FALSE
)
```
# Arguments

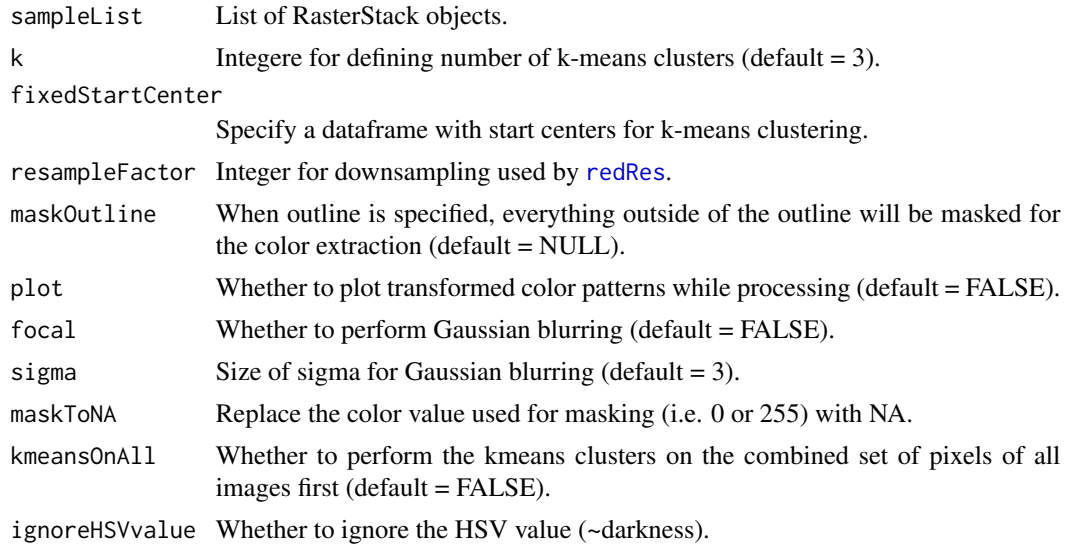

# Value

List of summed raster for each k-means cluster objects.

<span id="page-23-0"></span>

Aligns images usings transformations obtained from fixed landmarks and extracts colors using a predefined RGB values and cutoff value.

# Usage

```
patLanHSV(
  sampleList,
  landList,
  HSV,
  resampleFactor = NULL,
  colOffset = 0.1,
  crop = FALSE,
  cropOffset = c(\emptyset, \emptyset, \emptyset, \emptyset),
  res = 300,
  transformRef = "meanshape",
  transformType = "tps",
  adjustCoords = FALSE,
  plot = NULL,
  focal = FALSE,sigma = 3,
  iterations = 0,
  ignoreHSVvalue = FALSE,
  patternsToFile = NULL
)
```
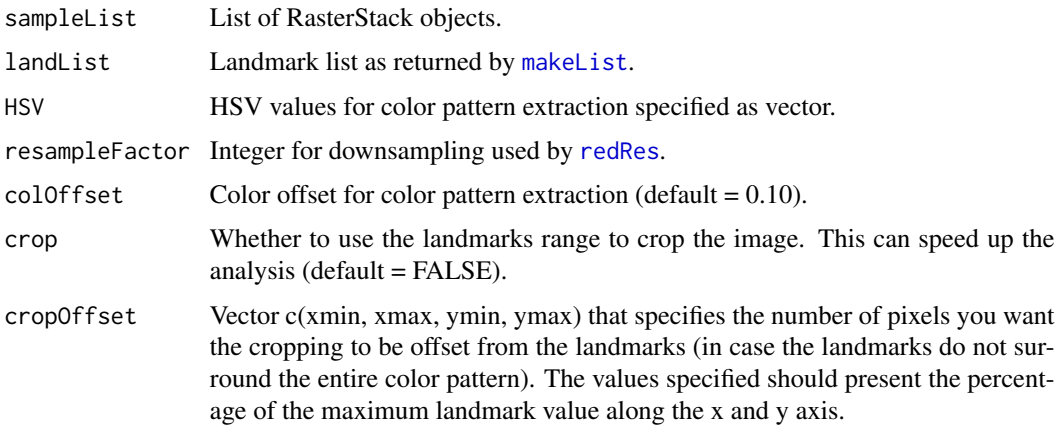

# <span id="page-24-0"></span>patLanHSV 25

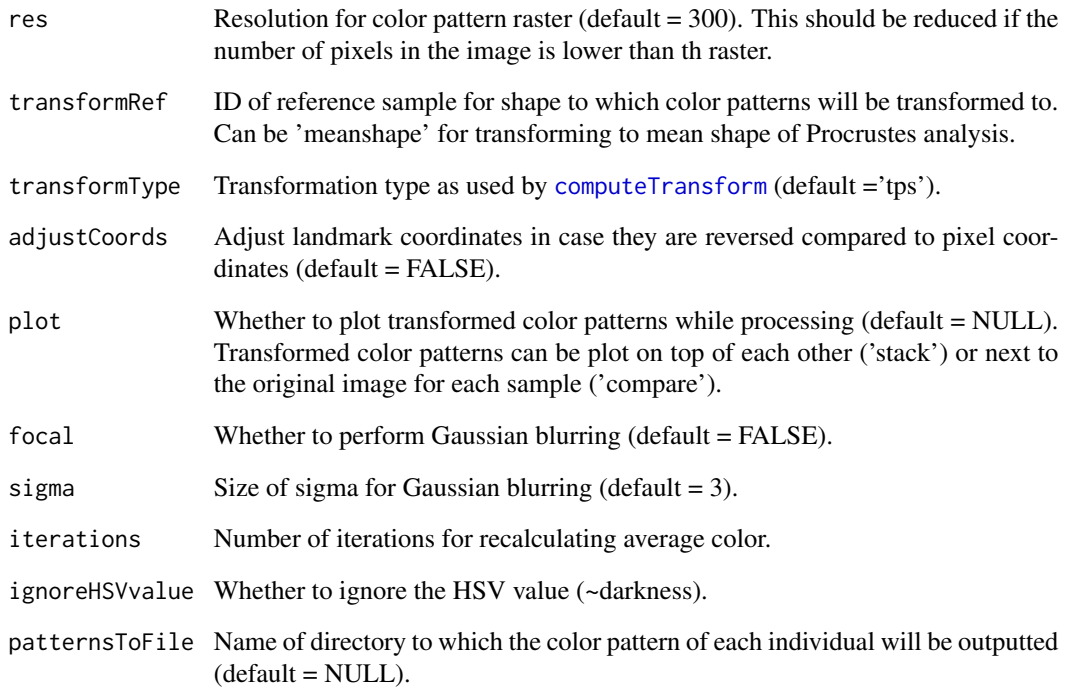

# Value

List of raster objects.

# Examples

```
## Not run:
IDlist <- c('BC0077','BC0071','BC0050','BC0049','BC0004')
prepath <- system.file("extdata", package = 'patternize')
extension <- '_landmarks_LFW.txt'
landmarkList <- makeList(IDlist, 'landmark', prepath, extension)
extension <- '.jpg'
imageList <- makeList(IDlist, 'image', prepath, extension)
HSV <- c(0.025,1,0.45)
rasterList_lanHSV <- patLanRGB(imageList, landmarkList, HSV,
colOffset = 0.15, crop = TRUE, res = 100, adjustCoords = TRUE, plot = 'stack')
## End(Not run)
```
<span id="page-25-0"></span>26 patLanK

# Description

Aligns images usings transformations obtained from fixed landmarks and extracts colors using kmeans clustering.

# Usage

```
patLanK(
  sampleList,
  landList,
  k = 3,
  fixedStartCenter = NULL,
  resampleFactor = NULL,
  crop = FALSE,
  cropOffset = c(\emptyset, \emptyset, \emptyset, \emptyset),
  res = 300,
  transformRef = "meanshape",
  transformType = "tps",
  removebg = NULL,
  removebgColOffset = 0.1,
  adjustCoords = FALSE,
  plot = FALSE,
  focal = FALSE,
  sigma = 3)
```
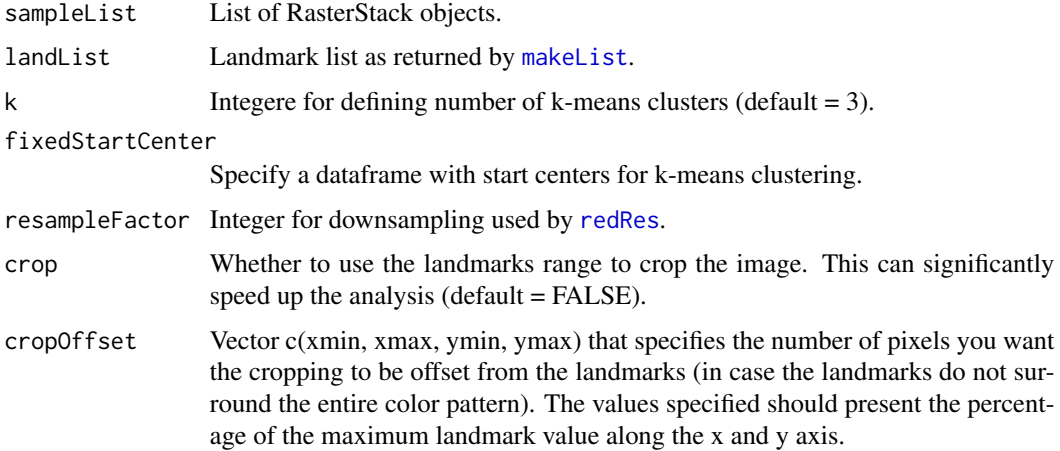

<span id="page-26-0"></span>patLanK\_HSV 27

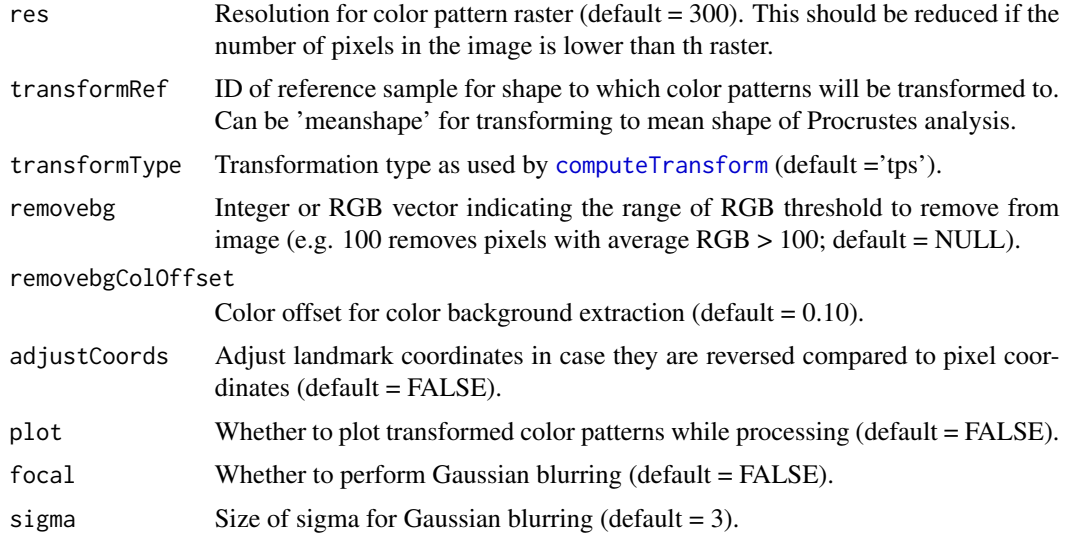

### Value

List of summed raster for each k-means cluster objects.

# Examples

```
## Not run:
IDlist <- c('BC0077','BC0071','BC0050','BC0049','BC0004')
prepath <- system.file("extdata", package = 'patternize')
extension <- '_landmarks_LFW.txt'
landmarkList <- makeList(IDlist, 'landmark', prepath, extension)
extension <- '.jpg'
imageList <- makeList(IDlist, 'image', prepath, extension)
# Note that this example only aligns two images with the target,
# remove [1:2] to run a full examples.
rasterList_lanK <- patLanK(imageList[1:2], landmarkList[1:2], k = 4, crop = TRUE,
res = 100, removebg = 100, adjustCoords = TRUE, plot = TRUE)
```
## End(Not run)

patLanK\_HSV *Aligns images usings transformations obtained from fixed landmarks and extracts colors using k-means clustering.*

# Description

Aligns images usings transformations obtained from fixed landmarks and extracts colors using kmeans clustering.

# Usage

```
patLanK_HSV(
  sampleList,
  landList,
  k = 3,fixedStartCenter = NULL,
  resampleFactor = NULL,
  crop = FALSE,cropOffset = c(0, 0, 0, 0),
  res = 300,
  transformRef = "meanshape",
  transformType = "tps",
  removebgK = NULL,
  adjustCoords = FALSE,
  plot = FALSE,
  focal = FALSE,sigma = 3,
  ignoreHSVvalue = FALSE
\mathcal{L}
```
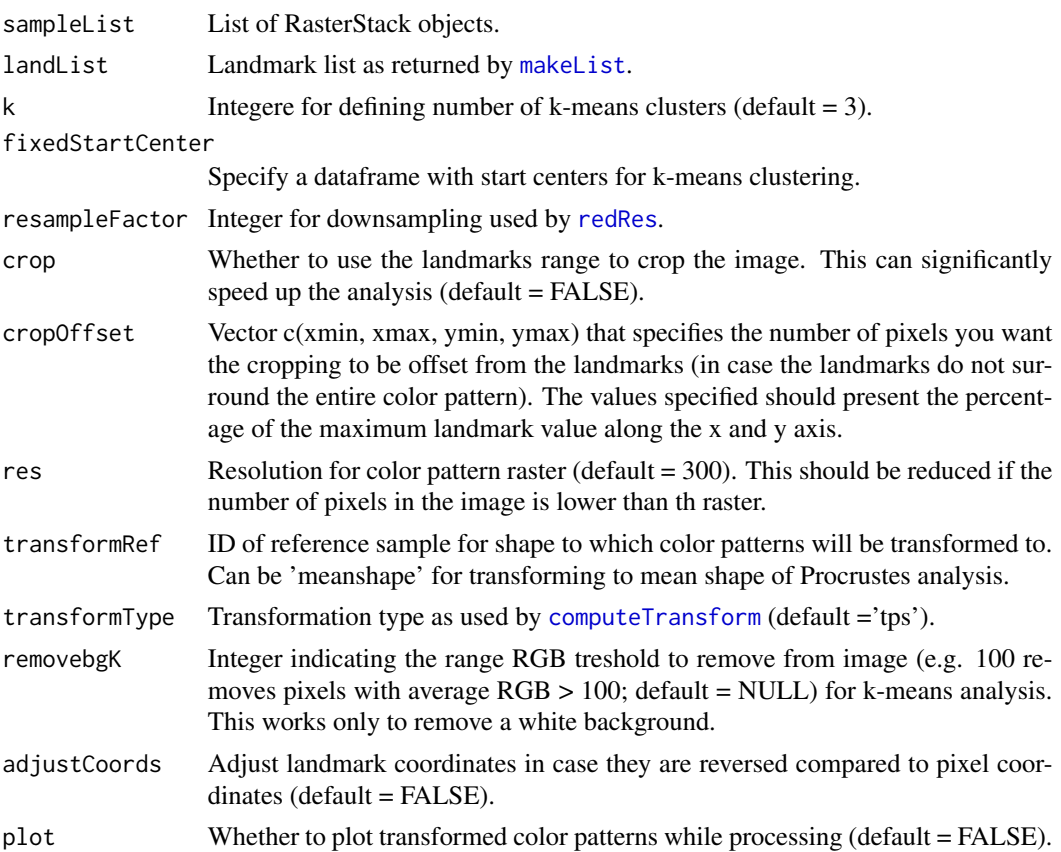

<span id="page-27-0"></span>

# <span id="page-28-0"></span>patLanRGB 29

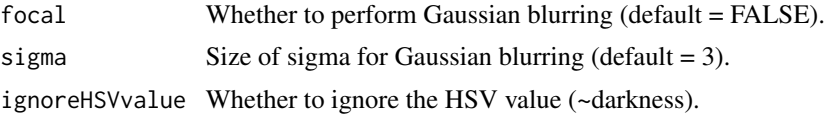

### Value

List of summed raster for each k-means cluster objects.

# Examples

```
## Not run:
IDlist <- c('BC0077','BC0071','BC0050','BC0049','BC0004')
prepath <- system.file("extdata", package = 'patternize')
extension <- '_landmarks_LFW.txt'
landmarkList <- makeList(IDlist, 'landmark', prepath, extension)
extension <- '.jpg'
imageList <- makeList(IDlist, 'image', prepath, extension)
# Note that this example only aligns two images with the target,
# remove [1:2] to run a full examples.
rasterList_lanK <- patLanK(imageList[1:2], landmarkList[1:2], k = 4, crop = TRUE,
res = 100, removebgK = 100, adjustCoords = TRUE, plot = TRUE)
```
## End(Not run)

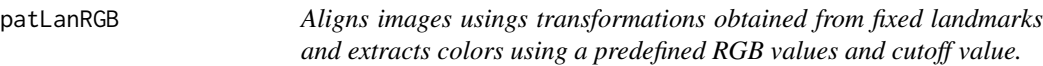

### Description

Aligns images usings transformations obtained from fixed landmarks and extracts colors using a predefined RGB values and cutoff value.

# Usage

```
patLanRGB(
  sampleList,
  landList,
  RGB = NULL,sampleRGB = FALSE,
  sampleRGBtype = "point",
  resampleFactor = NULL,
  colOffset = 0.1,
  crop = FALSE,cropOffset = c(0, 0, 0, 0),
  res = 300,
```

```
transformRef = "meanshape",
transformType = "tps",
adjustCoords = FALSE,
plot = NULL,
focal = FALSE,sigma = 3,
iterations = 0,imageIDs = NULL,
patternsToFile = NULL
```
# Arguments

 $\mathcal{L}$ 

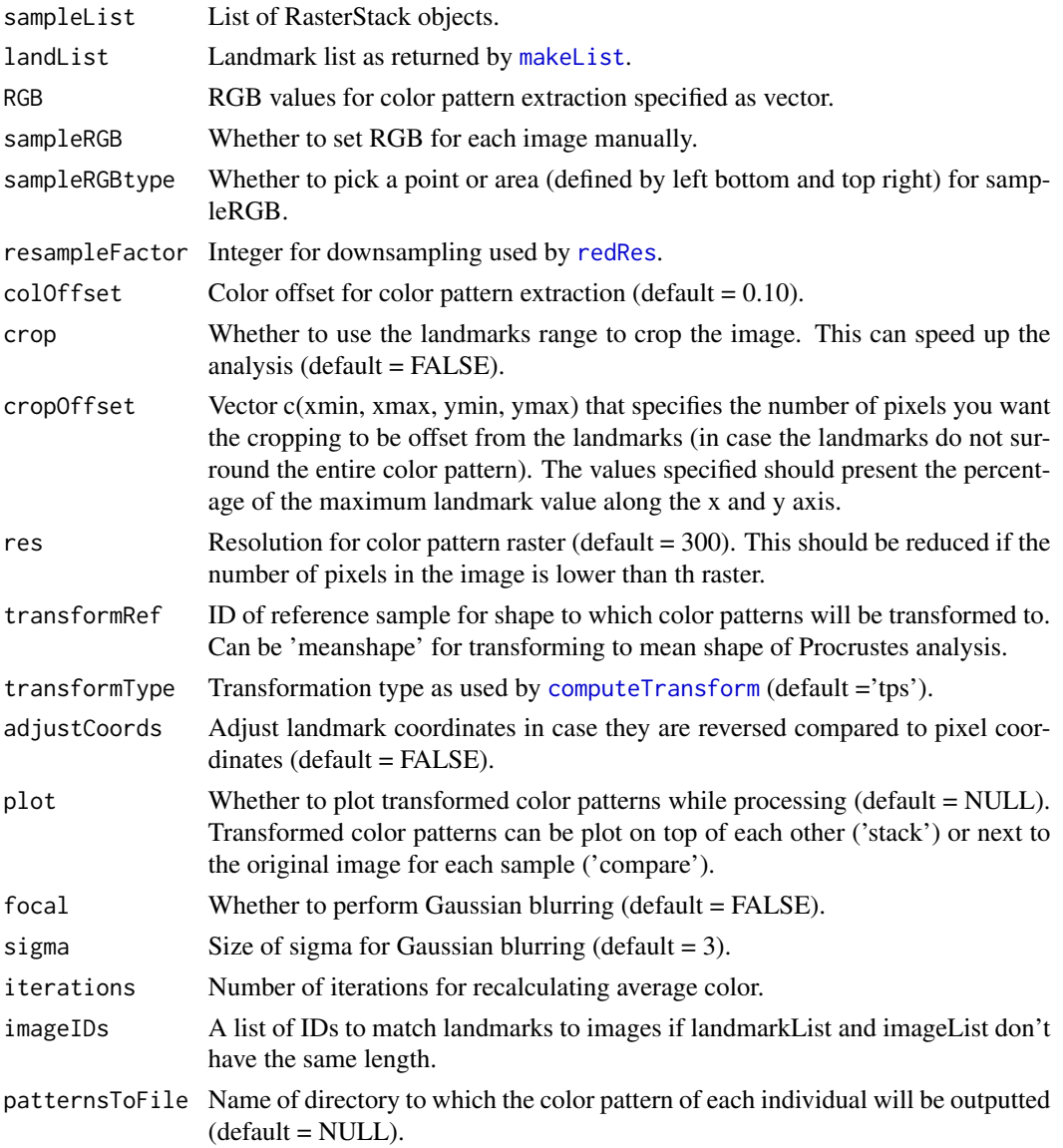

<span id="page-29-0"></span>

### <span id="page-30-0"></span> $p$ atLanW 31

# Value

List of raster objects.

### Examples

```
## Not run:
IDlist <- c('BC0077','BC0071','BC0050','BC0049','BC0004')
prepath <- system.file("extdata", package = 'patternize')
extension <- '_landmarks_LFW.txt'
landmarkList <- makeList(IDlist, 'landmark', prepath, extension)
extension <- '.jpg'
imageList <- makeList(IDlist, 'image', prepath, extension)
RGB <- c(114,17,0)
rasterList_lanRGB <- patLanRGB(imageList, landmarkList, RGB,
colOffset = 0.15, crop = TRUE, res = 100, adjustCoords = TRUE, plot = 'stack')
## End(Not run)
```
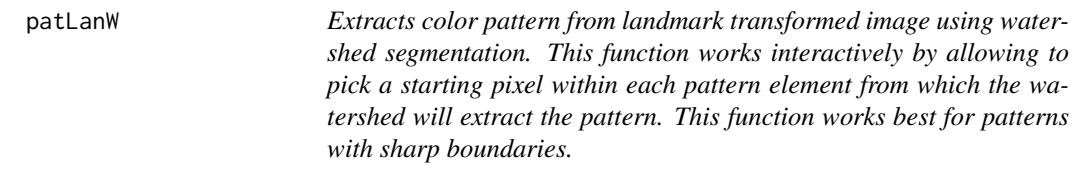

### Description

Extracts color pattern from landmark transformed image using watershed segmentation. This function works interactively by allowing to pick a starting pixel within each pattern element from which the watershed will extract the pattern. This function works best for patterns with sharp boundaries.

### Usage

```
patLanW(
  sampleList,
  landList,
  IDlist = NULL,
  adjustCoords = FALSE,
  transformRef = "meanshape",
  resampleFactor = NULL,
  transformType = "tps",
  maskOutline = NULL,
  cartoonID = NULL,
```

```
correct = FALSE,blur = TRUE,sigma = 3,bucketfill = TRUE,
 cleanP = NULL,
  splitC = NULL,
 plotTransformed = FALSE,
 plotCorrect = FALSE,
 plotEdges = FALSE,
 plotPriority = FALSE,
 plotWS = FALSE,
 plotBF = FALSE,
 plotFinal = FALSE
\mathcal{L}
```
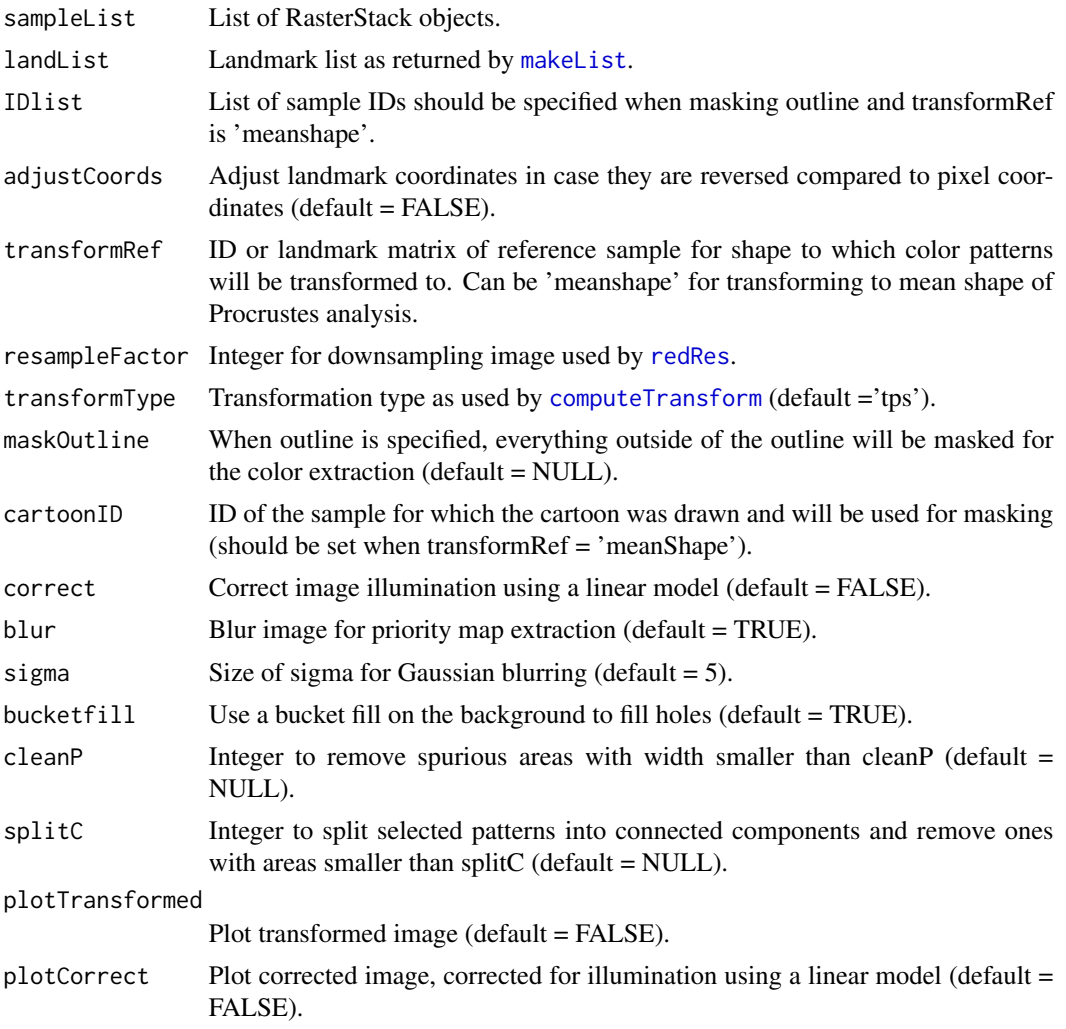

<span id="page-31-0"></span>

#### <span id="page-32-0"></span>patPCA 33

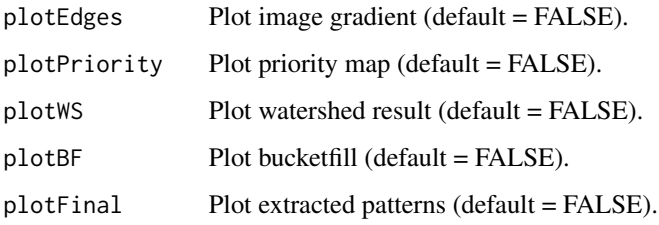

### Value

List of raster objects.

### Examples

```
## Not run:
IDlist <- c('BC0077','BC0071','BC0050','BC0049','BC0004')
prepath <- system.file("extdata", package = 'patternize')
extension <- '_landmarks_LFW.txt'
landmarkList <- makeList(IDlist, 'landmark', prepath, extension)
extension <- '.jpg'
imageList <- makeList(IDlist, 'image', prepath, extension)
outline_BC0077 <- read.table(paste(system.file("extdata", package = 'patternize'),
'/BC0077_outline.txt', sep=''), header = FALSE)
rasterList_W <- patLanW(imageList, landmarkList, IDlist, transformRef = 'meanshape',
adjustCoords = TRUE, plotTransformed = FALSE, correct = TRUE, plotCorrect = FALSE, blur = FALSE,
sigma = 2, bucketfill = FALSE, cleanP = 0, splitC = 10, plotPriority = TRUE, plotWS = TRUE,
plotBF = TRUE, plotFinal = TRUE, maskOutline = outline_BC0077, cartoonID = 'BC0077')
```
## End(Not run)

<span id="page-32-1"></span>patPCA *This function transforms the individual color pattern rasters as obtained by the main patternize functions to a dataframe of 0 and 1 values that can be used for Principal Component Analysis (*[prcomp](#page-0-0)*). This function also allows to plot the analysis including a visualization of the shape changes along the axis. Pixel values are predicted by multiplying the rotation matrix (eigenvectors) with a vector that has the same length as the number of rows in the rotation matrix and in which all values are set to zero except for the PC value for which we want to predict the pixel values.*

This function transforms the individual color pattern rasters as obtained by the main patternize functions to a dataframe of 0 and 1 values that can be used for Principal Component Analysis ([prcomp](#page-0-0)). This function also allows to plot the analysis including a visualization of the shape changes along the axis. Pixel values are predicted by multiplying the rotation matrix (eigenvectors) with a vector that has the same length as the number of rows in the rotation matrix and in which all values are set to zero except for the PC value for which we want to predict the pixel values.

# Usage

```
patPCA(
  rList,
 popList,
  colList,
  symbolList = NULL,
  rListPredict = NULL,
  popListPredict = NULL,
  colListPredict = NULL,
  pcaListPredict = NULL,
  pcaPopListPredict = NULL,
  pcaColPredict = "red",
  symbolListPredict = NULL,
  plot = FALSE,
  plotType = "points",
  plotChanges = FALSE,
  PCx = 1,
  PCy = 2,
  plotCartoon = FALSE,
  refShape = NULL,
  outline = NULL,
  lines = NULL,
  landList = NULL,
  adjustCoords = FALSE,
  crop = c(0, 0, 0, 0),
  flipRaster = NULL,
  flipOutline = NULL,
  imageList = NULL,
  cartoonID = NULL,
  refImage = NULL,colpalette = NULL,
  normalized = NULL,
  cartoonOrder = "above",
  lineOrder = "above",
  cartoonCol = "gray",
  cartoonFill = NULL,plotLandmarks = FALSE,
  landCol = "black",
  zlim = c(-1, 1),
```
<span id="page-33-0"></span>

### patPCA 35

```
legendTitle = "Predicted",
xlab = ",
ylab = "",main = "",...
```
# Arguments

)

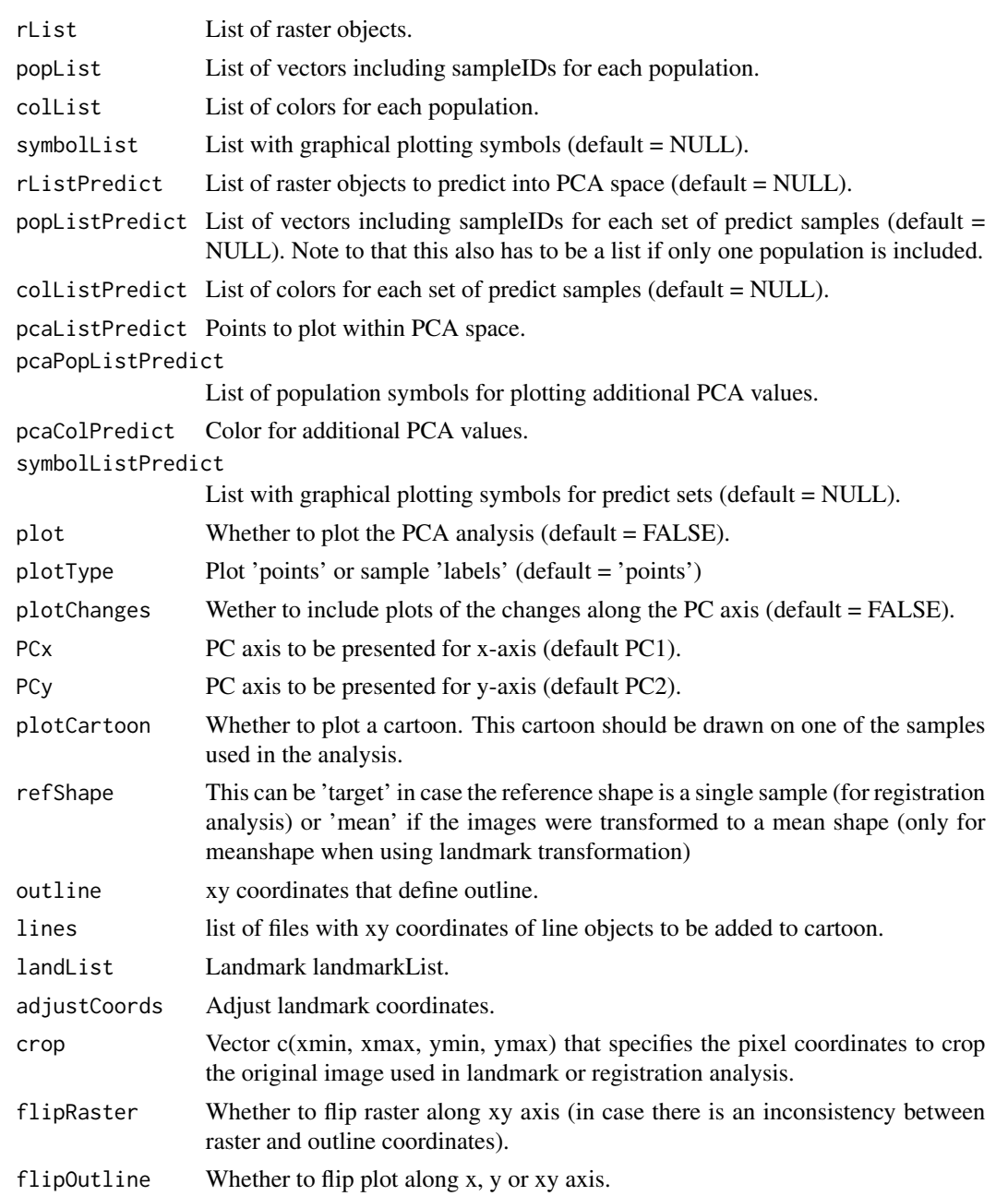

<span id="page-35-0"></span>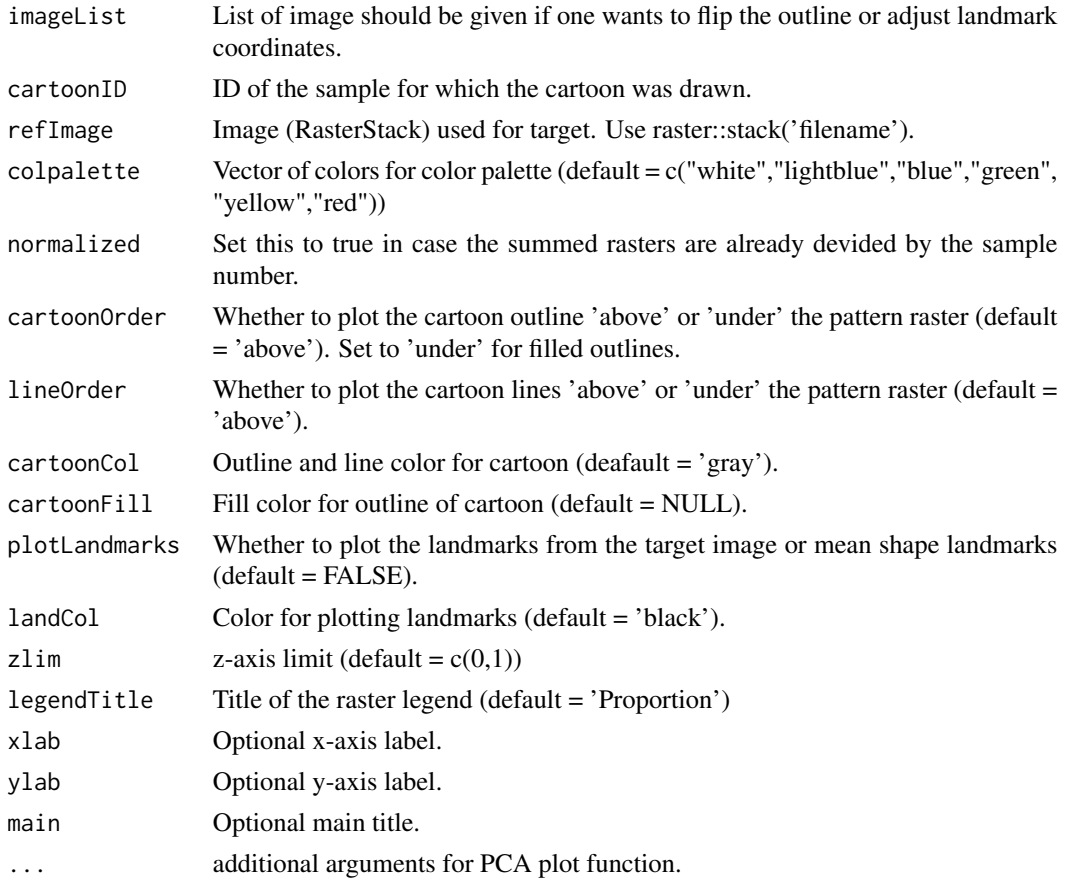

If plot = TRUE: List including a [1] dataframe of the binary raster values that can be used for principle component analysis, [2] a dataframe of sample IDs and specified population colors and [3] prcomp results. If plot = FALSE: prcomp result.

# See Also

[prcomp](#page-0-0)

# Examples

```
data(rasterList_lanRGB)
```

```
pop1 <- c('BC0077','BC0071')
pop2 <- c('BC0050','BC0049','BC0004')
popList <- list(pop1, pop2)
colList <- c("red", "blue")
pcaOut <- patPCA(rasterList_lanRGB, popList, colList, plot = TRUE)
```
<span id="page-36-0"></span>patRDA *This function transforms the individual color pattern rasters as obtained by the main patternize functions to a dataframe of 0 and 1 values that can be used for constrained Redundancy Analysis (RDA) (*[rda](#page-0-0)*). This function also allows to plot the analysis including a visualization of the shape changes along the axis.*

### Description

This function transforms the individual color pattern rasters as obtained by the main patternize functions to a dataframe of 0 and 1 values that can be used for constrained Redundancy Analysis (RDA) ([rda](#page-0-0)). This function also allows to plot the analysis including a visualization of the shape changes along the axis.

#### Usage

```
patRDA(
  rList,
  popList,
  colList,
  symbolList = NULL,
  rListPredict = NULL,
  popListPredict = NULL,
  colListPredict = NULL,
  symbolListPredict = NULL,
  plot = FALSE,
  plotType = "points",
  plotChanges = FALSE,
  PCx = 1,
 PCy = 2,
  plotCartoon = FALSE,
  refShape = NULL,
  outline = NULL,
  lines = NULL,
  landList = NULL,
  adjustCoords = FALSE,
  crop = c(0, 0, 0, 0),
  flipRaster = NULL,
  flipOutline = NULL,
  imageList = NULL,
  cartoonID = NULL,
  colpalette = NULL,
  normalized = NULL,
  cartoonOrder = "above",
  lineOrder = "above",
  cartoonCol = "gray",
  cartoonFill = NULL,
```

```
plotLandmarks = FALSE,
  landCol = "black",zlim = c(-1, 1),legendTitle = "Predicted",
  xlab = ",
  ylab = ",
  main = ""
\mathcal{L}
```
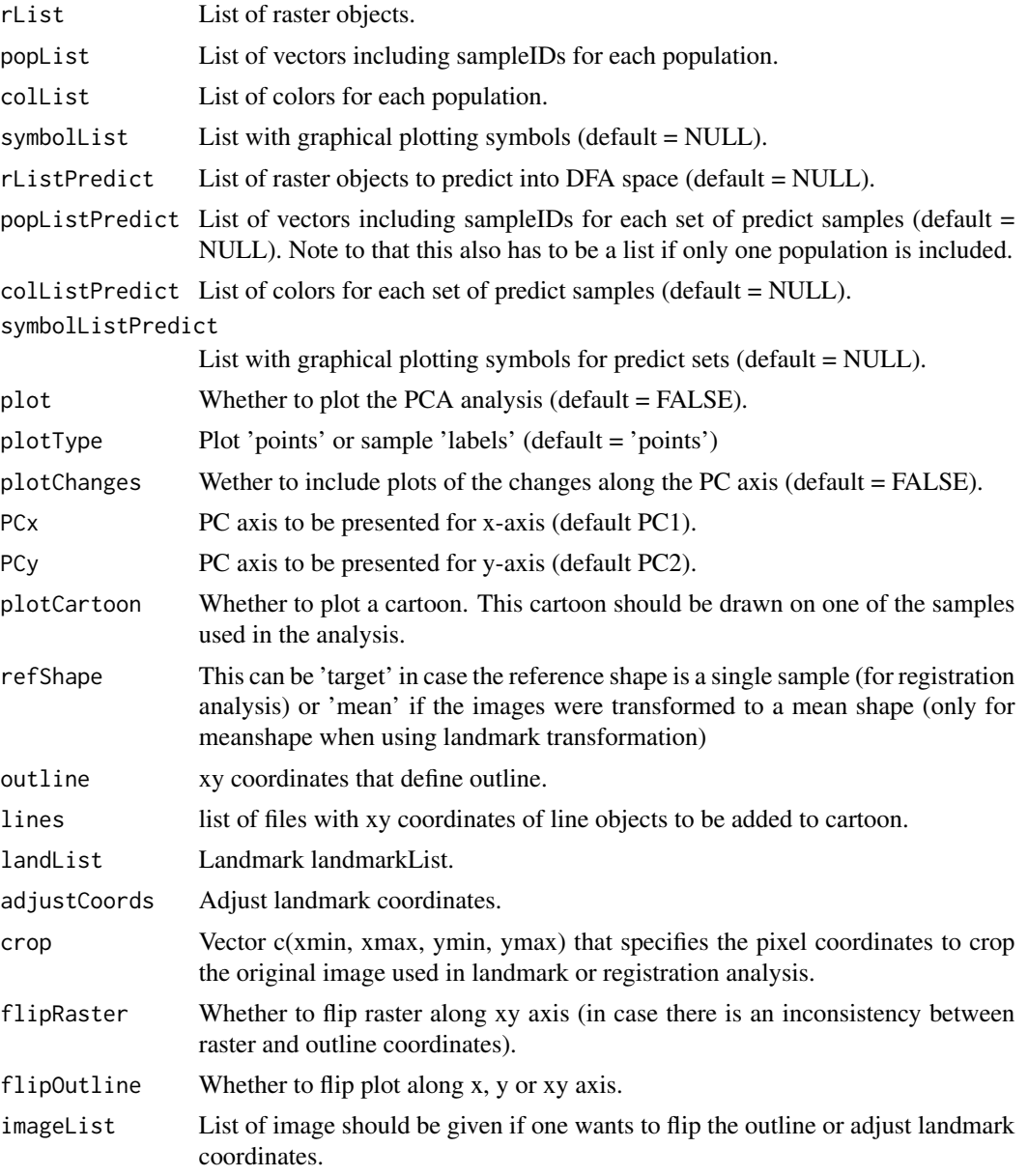

#### <span id="page-38-0"></span>patRDA 39

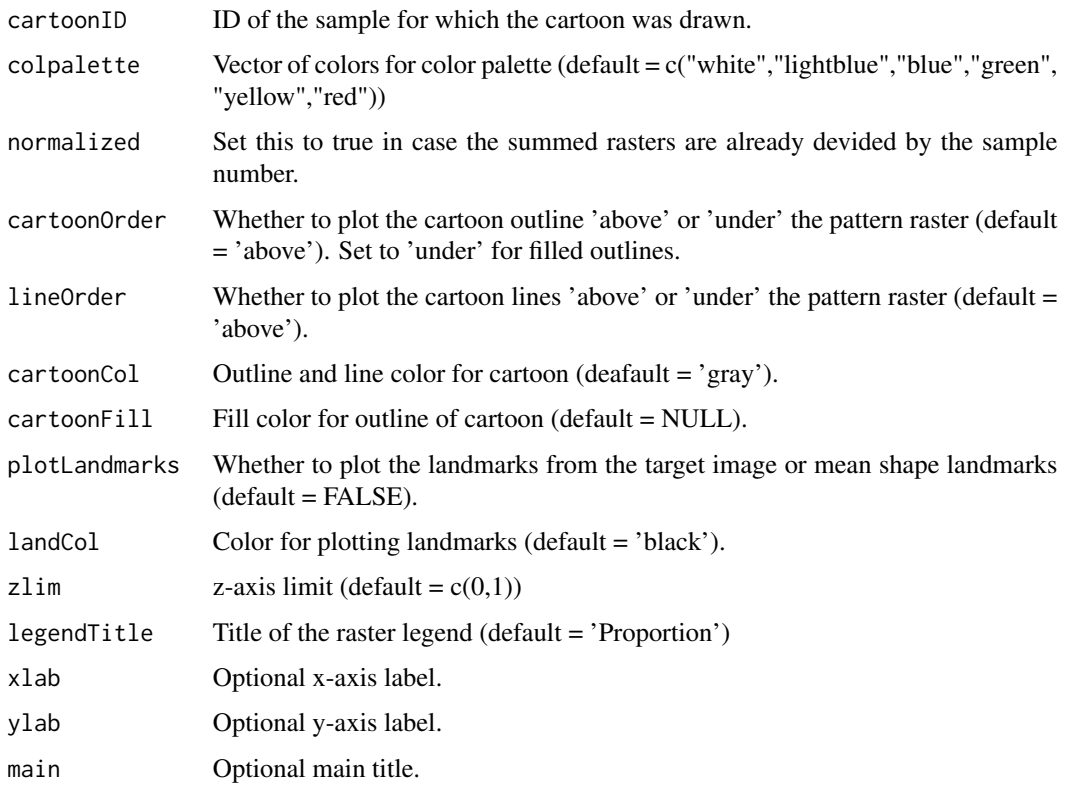

# Value

If plot  $=$  TRUE: List including a [1] dataframe of the binary raster values that can be used for discriminant function analysis, [2] a dataframe of sample IDs and specified population colors and [3] lda results. if rListPredict not empty: [4] class prediction of samples. If plot = FALSE: lda result only.

# See Also

[lda](#page-0-0)

# Examples

```
data(rasterList_lanRGB)
```

```
pop1 <- c('BC0077','BC0071')
pop2 <- c('BC0050','BC0049','BC0004')
popList <- list(pop1, pop2)
colList <- c("red", "blue")
pcaOut <- patRDA(rasterList_lanRGB, popList, colList, plot = TRUE)
```
<span id="page-39-0"></span>patRegHSV *Aligns images using* [niftyreg](#page-0-0) *utilities for automated image registration and extracts colors using a predefined HSV values and cutoff value.*

# Description

Aligns images using [niftyreg](#page-0-0) utilities for automated image registration and extracts colors using a predefined HSV values and cutoff value.

# Usage

```
patRegHSV(
  sampleList,
  target,
 HSV,
  resampleFactor = NULL,
  useBlockPercentage = 75,
  colOffset = 0.1,
  crop = c(0, 0, 0, 0),
  removebgR = NULL,
  maskOutline = NULL,
  plot = FALSE,
  focal = FALSE,sigma = 3,
  iterations = 0,
  ignoreHSVvalue = FALSE,
  patternsToFile = NULL
\mathcal{L}
```
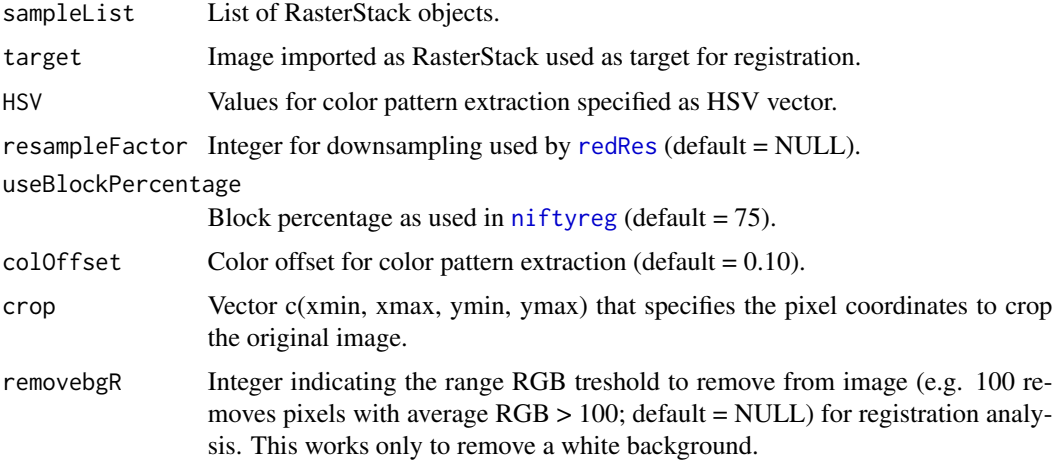

#### <span id="page-40-0"></span> $p_4$  pat $RegK$  41

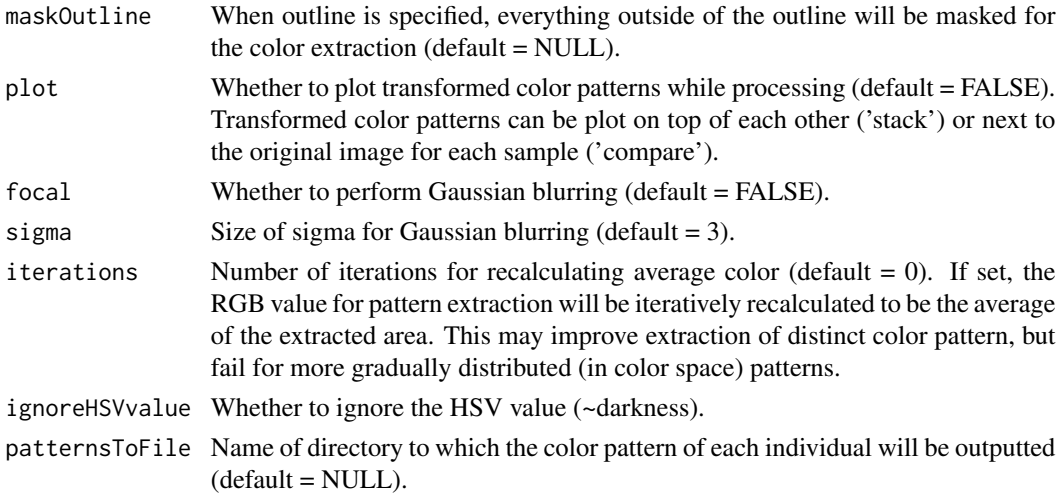

# Value

List of raster objects.

### Examples

```
## Not run:
IDlist <- c('BC0077','BC0071','BC0050','BC0049','BC0004')
prepath <- system.file("extdata", package = 'patternize')
extension <- '.jpg'
imageList <- makeList(IDlist, 'image', prepath, extension)
target <- imageList[[1]]
HSV <- c(0.025,1,0.45)
# Note that this example only aligns one image with the target,
# remove [2] to run a full examples.
rasterList_regHSV <- patRegRGB(imageList[2], target, HSV,
colOffset= 0.15, crop = c(100,400,40,250), removebgR = 100, plot = 'stack')
## End(Not run)
```
patRegK *Aligns images using* [niftyreg](#page-0-0) *utilities for automated image registration and extracts colors using k-means clustering.*

# Description

Aligns images using [niftyreg](#page-0-0) utilities for automated image registration and extracts colors using k-means clustering.

# Usage

```
patRegK(
  sampleList,
  target,
 k = 3,fixedStartCenter = NULL,
  resampleFactor = NULL,
 useBlockPercentage = 75,
  crop = c(0, 0, 0, 0),
  removebgR = NULL,
  removebgK = NULL,
 maskOutline = NULL,
 maskColor = 0,plot = FALSE,
 focal = FALSE,sigma = 3
)
```
# Arguments

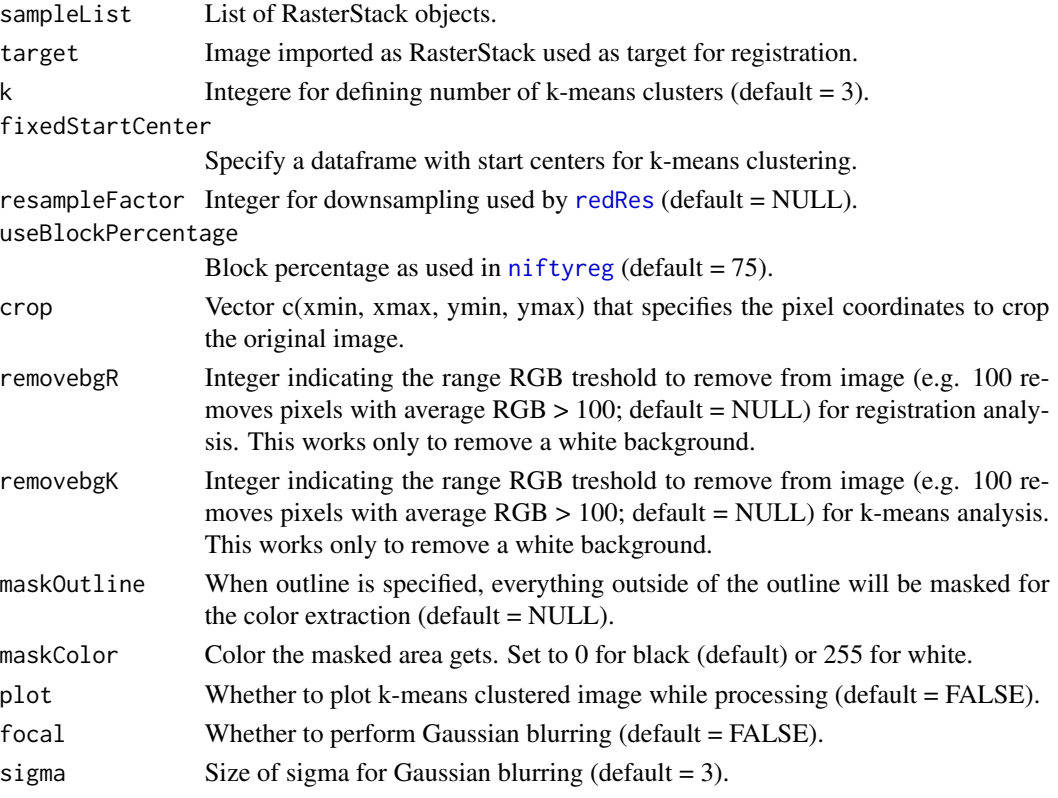

### Value

List of rasters for each k-means cluster objects.

<span id="page-41-0"></span>

# <span id="page-42-0"></span>patRegK\_HSV 43

# Examples

```
IDlist <- c('BC0077','BC0071','BC0050','BC0049','BC0004')
prepath <- system.file("extdata", package = 'patternize')
extension <- '.jpg'
imageList <- makeList(IDlist, 'image', prepath, extension)
target <- imageList[[1]]
## Not run:
rasterList_regK <- patRegK(imageList[3], target, k = 5,
crop = c(100, 400, 40, 250), removebgR = 100, plot = TRUE)
## End(Not run)
```
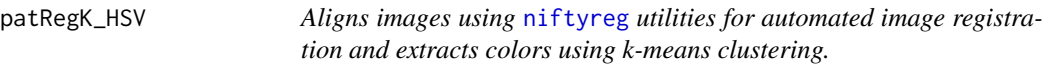

### Description

Aligns images using [niftyreg](#page-0-0) utilities for automated image registration and extracts colors using k-means clustering.

### Usage

```
patRegK_HSV(
  sampleList,
  target,
  k = 3,
  fixedStartCenter = NULL,
  resampleFactor = NULL,
  useBlockPercentage = 75,
  crop = c(0, 0, 0, 0),
  removebgR = NULL,
  removebgK = NULL,
  maskOutline = NULL,
  maskColor = 0,
 plot = FALSE,
  focal = FALSE,sigma = 3,
  ignoreHSVvalue = FALSE
)
```
# <span id="page-43-0"></span>Arguments

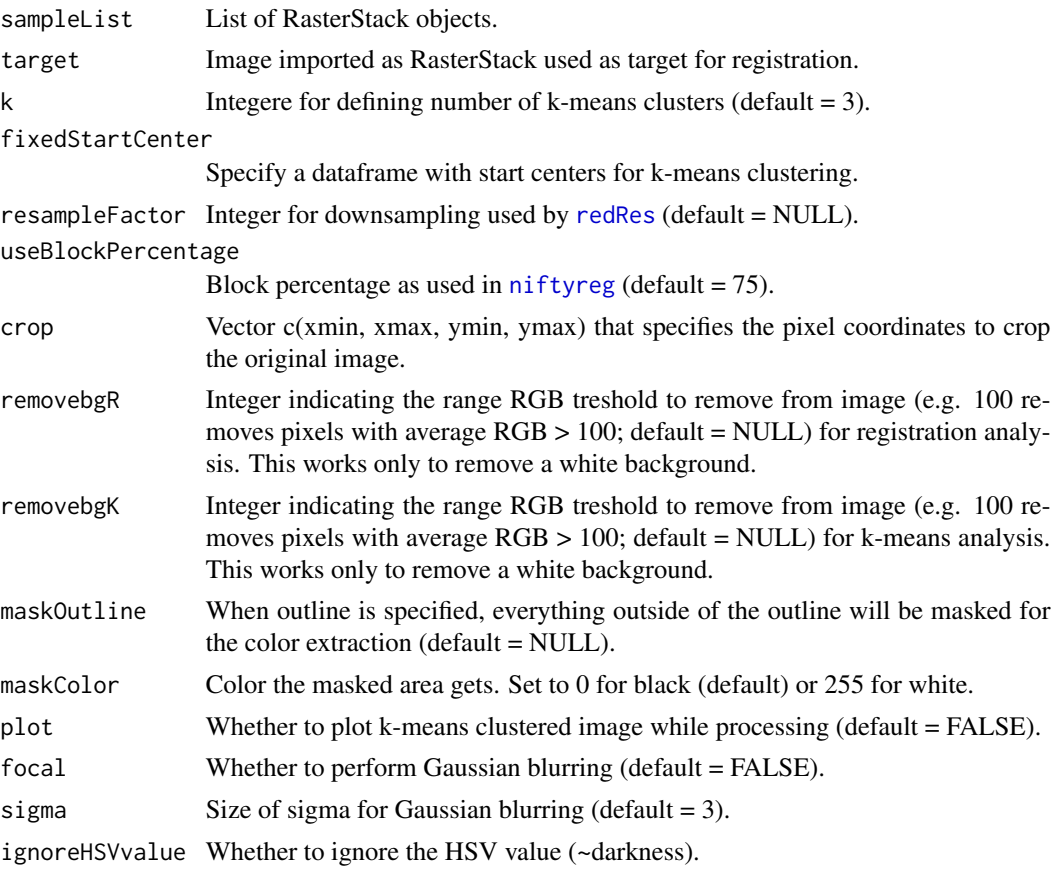

# Value

List of rasters for each k-means cluster objects.

# Examples

```
IDlist <- c('BC0077','BC0071','BC0050','BC0049','BC0004')
prepath <- system.file("extdata", package = 'patternize')
extension <- '.jpg'
imageList <- makeList(IDlist, 'image', prepath, extension)
target <- imageList[[1]]
## Not run:
rasterList_regK <- patRegK(imageList[3], target, k = 5,
crop = c(100, 400, 40, 250), removebgR = 100, plot = TRUE)
## End(Not run)
```
<span id="page-44-0"></span>patRegRGB *Aligns images using* [niftyreg](#page-0-0) *utilities for automated image registration and extracts colors using a predefined RGB values and cutoff value.*

# Description

Aligns images using [niftyreg](#page-0-0) utilities for automated image registration and extracts colors using a predefined RGB values and cutoff value.

### Usage

```
patRegRGB(
  sampleList,
  target,
 RGB,
  resampleFactor = NULL,
 useBlockPercentage = 75,
 colOfSet = 0.1,
 crop = c(0, 0, 0, 0),
  removebgR = NULL,
 maskOutline = NULL,
 plot = FALSE,
  focal = FALSE,
  sigma = 3,
 iterations = 0,
 patternsToFile = NULL
)
```
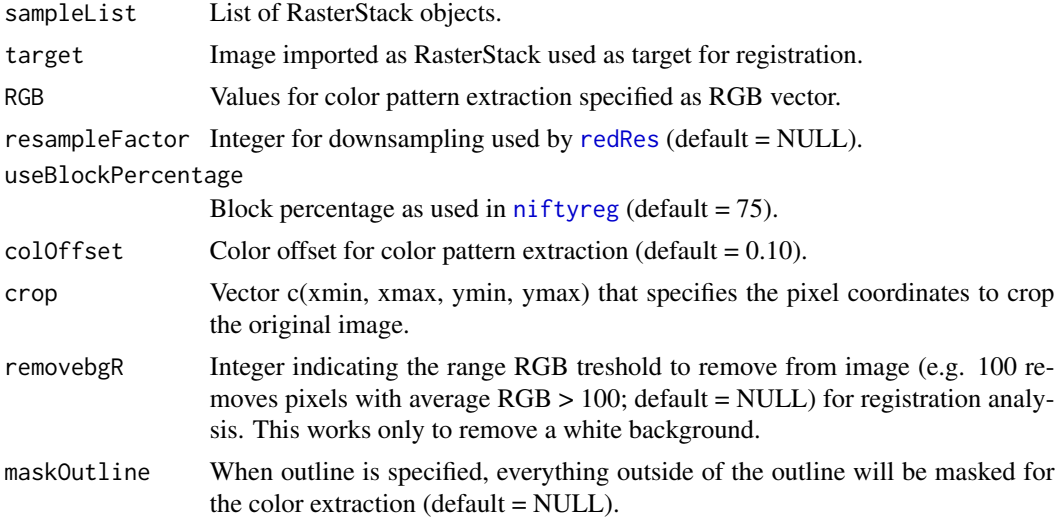

<span id="page-45-0"></span>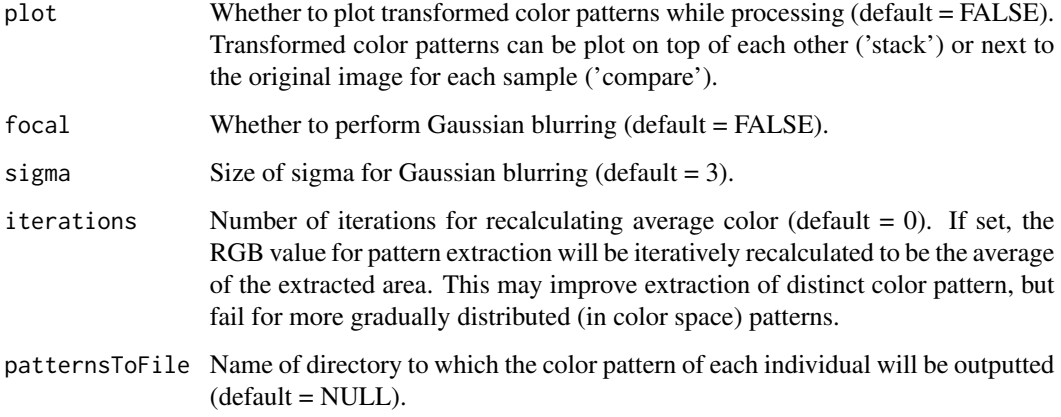

List of raster objects.

### Examples

```
## Not run:
IDlist <- c('BC0077','BC0071','BC0050','BC0049','BC0004')
prepath <- system.file("extdata", package = 'patternize')
extension <- '.jpg'
imageList <- makeList(IDlist, 'image', prepath, extension)
target <- imageList[[1]]
RGB < -c(114, 17, 0)# Note that this example only aligns one image with the target,
# remove [2] to run a full examples.
rasterList_regRGB <- patRegRGB(imageList[2], target, RGB,
colOffset= 0.15, crop = c(100,400,40,250), removebgR = 100, plot = 'stack')
```
## End(Not run)

patRegW *Aligns images using* [niftyreg](#page-0-0) *utilities for automated image registration and extracts color pattern using watershed segmentation. This function works interactively by allowing to pick a starting pixel within each pattern element from which the watershed will extract the pattern. This function works best for patterns with sharp boundaries.*

### <span id="page-46-0"></span> $\mathsf{p}$ atReg $W$  47

# Description

Aligns images using [niftyreg](#page-0-0) utilities for automated image registration and extracts color pattern using watershed segmentation. This function works interactively by allowing to pick a starting pixel within each pattern element from which the watershed will extract the pattern. This function works best for patterns with sharp boundaries.

# Usage

```
patRegW(
  sampleList,
  target,
  resampleFactor = NULL,
  useBlockPercentage = 75,
  crop = c(0, 0, 0, 0),
  removebgR = NULL,
  maskOutline = NULL,
  cartoonID = NULL,
  correct = FALSE,blur = TRUE,sigma = 3,
  bucketfill = TRUE,
  cleanP = NULL,
  splitC = NULL,plotTransformed = FALSE,
 plotCorrect = FALSE,
  plotEdges = FALSE,
  plotPriority = FALSE,
  plotWS = FALSE,
 plotBF = FALSE,
 plotFinal = FALSE
)
```
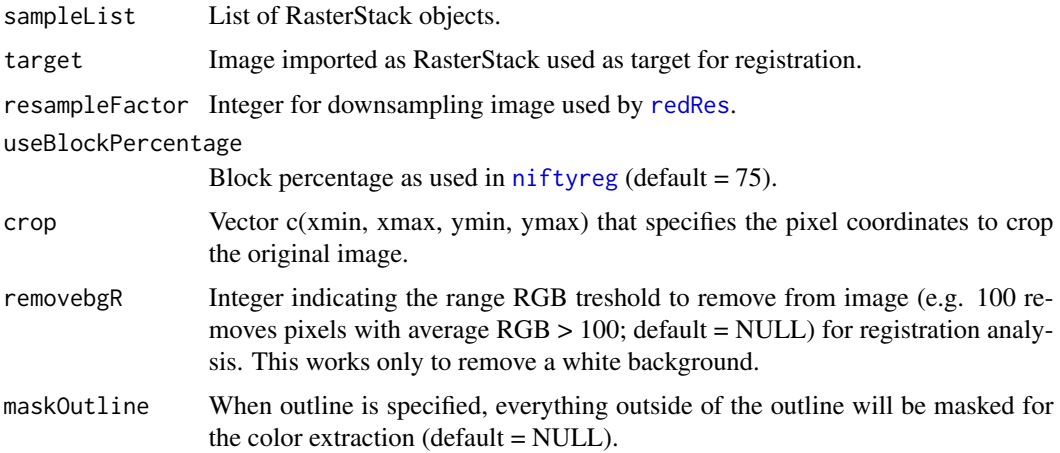

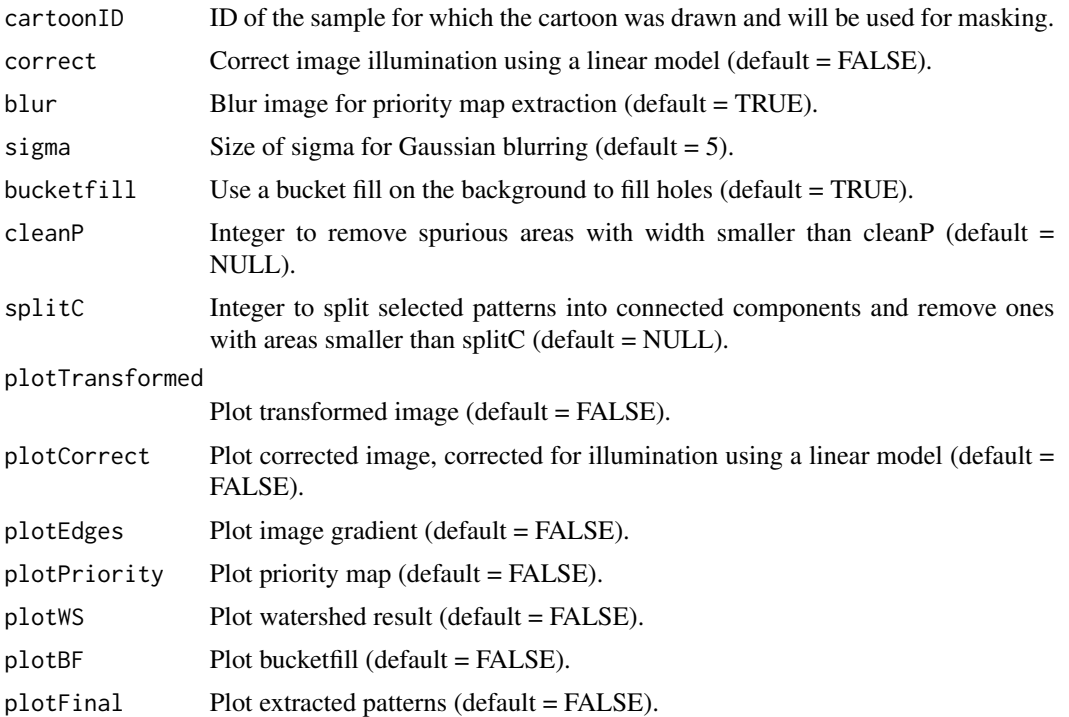

List of raster objects.

### Examples

```
## Not run:
IDlist <- c('BC0077','BC0071','BC0050','BC0049','BC0004')
prepath <- system.file("extdata", package = 'patternize')
extension <- '.jpg'
imageList <- makeList(IDlist, 'image', prepath, extension)
target <- imageList[[1]]
outline_BC0077 <- read.table(paste(system.file("extdata", package = 'patternize'),
'/BC0077_outline.txt', sep=''), header = FALSE)
rasterList_regW <- patRegW(imageList, target, plotTransformed = FALSE, cartoonID = 'BC0077',
                          correct = TRUE, plotCorrect = FALSE, blur = FALSE, sigma = 2,bucketfill = FALSE, cleanP = 0, splitC = 10, plotPriority = TRUE,
                       plotWS = FALSE, plotBF = FALSE, plotFinal = TRUE, removebgR = 100,
                          maskOutline = outline_BC0077)
```
<span id="page-48-0"></span>

Quantifying variation in color patterns to study and compare the consistency of their expression necessitates the homologous alignment and color-based segmentation of images. Patternize is an R package that quantifies variation in color patterns as obtained from image data. Patternize defines homology between pattern positions across specimens either through fixed landmarks or image registration. Pattern identification is performed by categorizing the distribution of colors using either an RGB threshold or an unsupervised image segmentation. The quantification of the color patterns can be visualized as heat maps and compared between sets of samples.

### patternize main functions

The package has six main functions depending on how you want the alignment of the iamges and the color extraction to be performed.

#### patLanRGB

Aligns images by transformations obtained from fixed landmarks and extracts colors using a predefined RGB values and cutoff value.

#### patLanK

Aligns images by transformations obtained from fixed landmarks and extracts colors using k-means clustering.

### patLanW

Aligns images by transformations obtained from fixed landmarks and extracts color patterns by watershed segmentation using [imager](#page-0-0) utilities.

### patRegRGB

Aligns images using [niftyreg](#page-0-0) utilities for automated image registration and extracts colors using a predefined RGB values and cutoff value.

### patRegK

Aligns images using [niftyreg](#page-0-0) utilities for automated image registration and extracts colors using k-means clustering.

### patRegW

Aligns images using [niftyreg](#page-0-0) utilities for automated image registration and extracts color patterns by watershed segmentation using [imager](#page-0-0) utilities.

### patternize preprocessing functions

The input for the main patternize functions are RasterStack objects and when landmark transformation is used, landmark arrays.

makeList

This function returns a list of RasterStacks or a list of landmarks depending on the input provided.

sampleLandmarks Sample landmarks in an image.

#### <span id="page-49-0"></span>lanArray

This function creates a landmark array as used by [procSym](#page-0-0) in the package Morpho.

### patternize postprocessing functions

### sumRaster

This function sums the individual color pattern rasters as obtained by the main patternize functions.

#### plotHeat

Plots the color pattern heatmaps from sumRaster output.

### patPCA

This function transforms the individual color pattern rasters as obtained by the main patternize functions to a dataframe of 0 and 1 values that can be used for Principal Component Analysis ([prcomp](#page-0-0)). This function also allows to plot the analysis including a visualization of the shape changes along the axis.

### patRDA

This function transforms the individual color pattern rasters as obtained by the main patternize functions to a dataframe of 0 and 1 values that can be used for constrained Redundancy Analysis ([rda](#page-0-0)). This function also allows to plot the analysis including a visualization of the shape changes along the axis.

### patArea

This fucntion calculates the area in which the color pattern is expressed in each sample as the relative proportion using the provided outline of the considered trait or structure.

### patternize miscellaneous functions

# redRes

Reduces the resolution of the RasterStack objects to speed up analysis.

#### kImage

Performs k-means clustering of images.

#### sampleRGB

Interactive function to sample RGB value from pixel or area in an image.

### createTarget

Creates an artificial target images using a provided outline that can be used for image registration (experimantal).

#### maskOutline

Intersects a RasterStack with an outline. Everything outside of the outline will be removed from the raster.

# colorChecker Calibrate images using ColorChecker.

### Author(s)

Steven M. Van Belleghem

#### <span id="page-50-0"></span>plotHeat 51

### See Also

### [raster](#page-0-0), [stack](#page-0-0), [procSym](#page-0-0), [computeTransform](#page-0-0), [niftyreg](#page-0-0) [imager](#page-0-0)

Jon Clayden, Marc Modat, Benoit Presles, Thanasis Anthopoulos and Pankaj Daga (2017). RNiftyReg: Image Registration Using the 'NiftyReg' Library. R package version 2.5.0. https://CRAN.Rproject.org/package=RNiftyReg

Stefan Schlager (2016). Morpho: Calculations and Visualisations Related to Geometric Morphometrics. R package version 2.4.1.1. https://github.com/zarquon42b/Morpho

Simon Barthelmé (2017). imager: Image processing library based on 'CImg'. R package version 0.40.2. https://CRAN.R-project.org/package=imager

plotHeat *Plots the color pattern heatmaps from* sumRaster *output.*

### **Description**

Plots the color pattern heatmaps from sumRaster output.

### Usage

```
plotHeat(
  summedRaster,
  IDlist,
  colpalette = NULL,
  plotCartoon = FALSE,
  refShape = NULL,
  outline = NULL,
  lines = NULL,
  landList = NULL,adjustCoords = FALSE,
  cartoonID = NULL,
  normalized = FALSE,
  crop = c(0, 0, 0, 0),
  flipRaster = NULL,
  flipOutline = NULL,
  imageList = NULL,
  refImage = NULL,
  cartoonOrder = "above",
  lineOrder = "above",
  cartoonCol = "gray",
  cartoonFill = NULL,
  plotLandmarks = FALSE,
  landCol = "black",
```

```
zlim = c(0, 1),legend = TRUE,
 leqegendTitle = "Proportion",
 legend.side = 4,
  xlab = ",
  ylab = ",
  main = "",plotType = "multi",
 imageIDs = NULL,
 format = "imageJ")
```
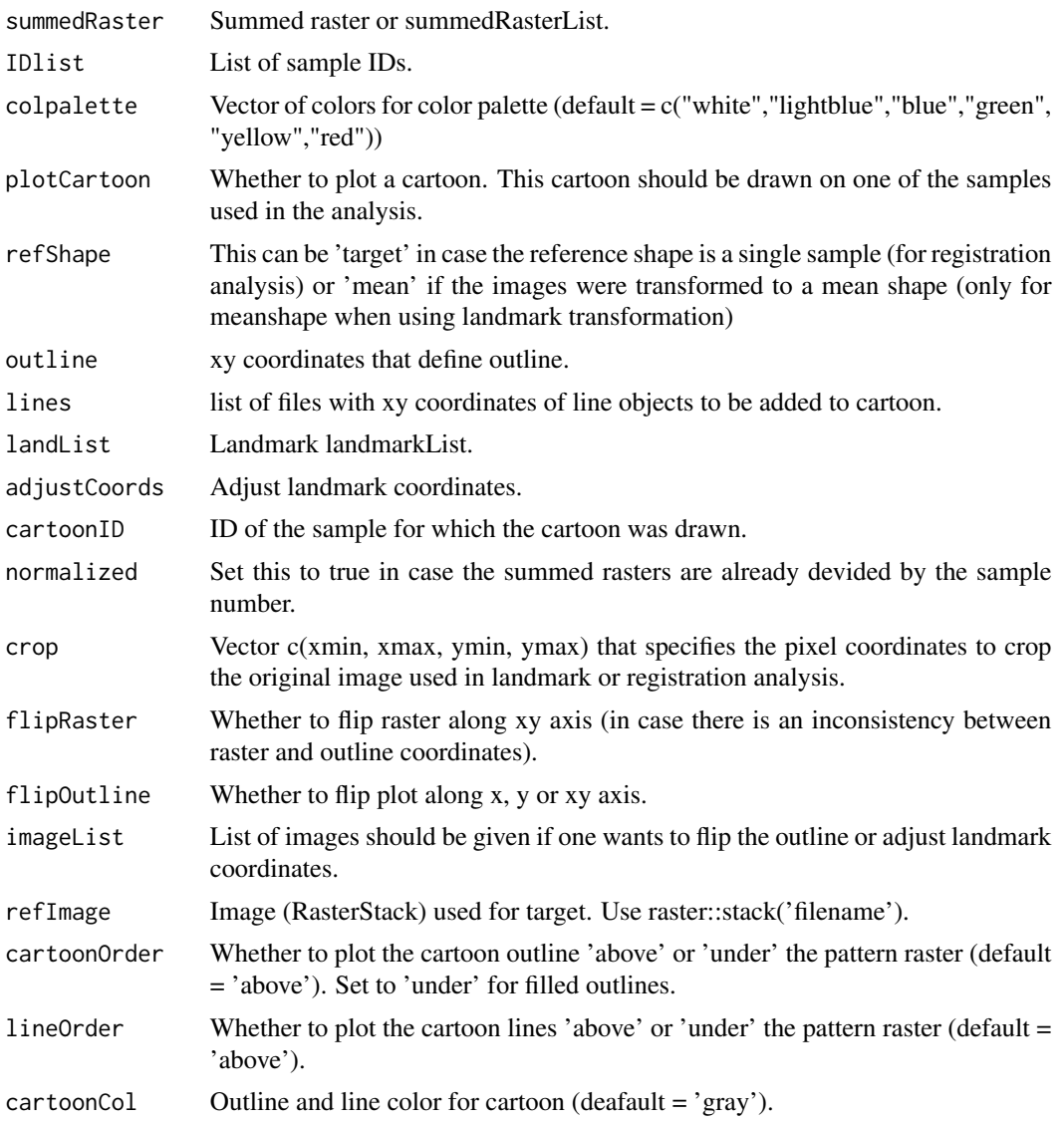

#### <span id="page-52-0"></span>plotHeat 53

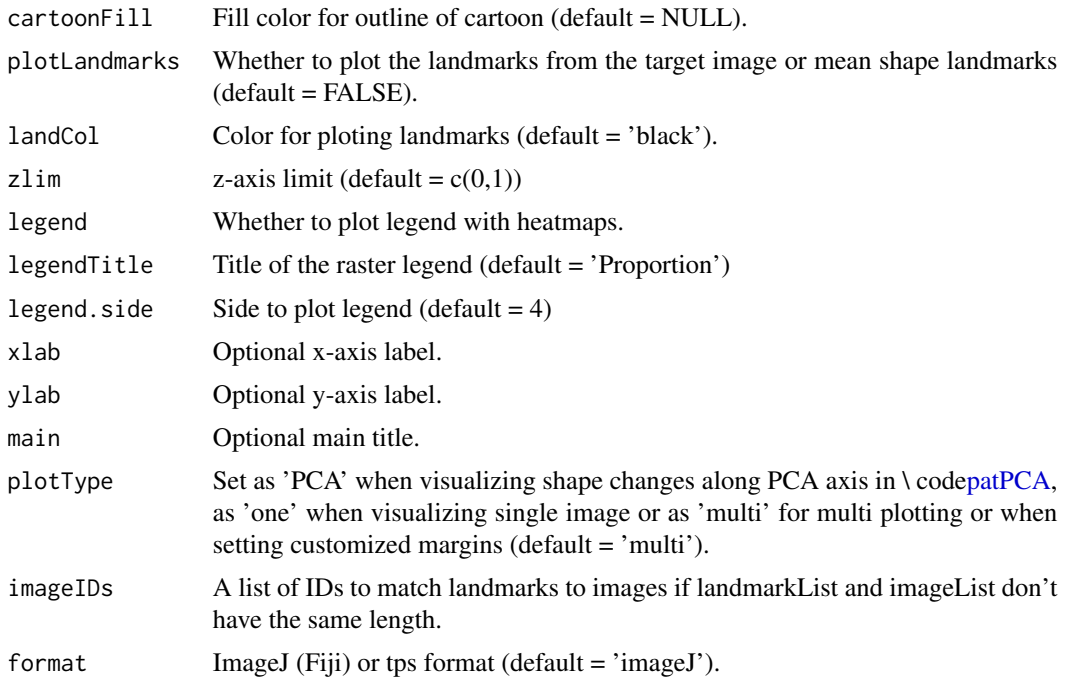

### Examples

```
data(rasterList_lanRGB)
IDlist <- c('BC0077','BC0071','BC0050','BC0049','BC0004')
outline_BC0077 <- read.table(paste(system.file("extdata", package = 'patternize'),
'/BC0077_outline.txt', sep=''), header = FALSE)
lines_BC0077 <- list.files(path=paste(system.file("extdata", package = 'patternize')),
pattern='vein', full.names = TRUE)
```

```
summedRaster_regRGB <- sumRaster(rasterList_regRGB, IDlist, type = 'RGB')
data(imageList)
```

```
plotHeat(summedRaster_regRGB, IDlist, plotCartoon = TRUE, refShape = 'target',
outline = outline_BC0077, lines = lines_BC0077, crop = c(100,400,40,250),
flipRaster = 'xy', imageList = imageList, cartoonOrder = 'under', cartoonID = 'BC0077',
cartoonFill = 'black', main = 'registration_example')
```

```
## Not run:
data(rasterList_lanK)
IDlist <- c('BC0077','BC0071','BC0050','BC0049','BC0004')
summedRasterList <- sumRaster(rasterList_lanK, IDlist, type = 'k')
plotHeat(summedRasterList, IDlist)
```

```
summedRasterList_regK <- sumRaster(rasterList_regK, IDlist, type = 'k')
plotHeat(summedRasterList_regK, IDlist, plotCartoon = TRUE, refShape = 'target',
outline = outline_BC00077, lines = lines_BC0077, cro = c(100, 400, 40, 250),flipRaster = 'y', imageList = imageList, cartoonOrder = 'under',
cartoonFill = 'black', main = 'kmeans_example')
```

```
plotHeat(summedRasterList_regK[[1]], IDlist, plotCartoon = TRUE, refShape = 'target',
outline = outline_BC0077, lines = lines_BC0077, crop = c(100,400,40,250),
flipRaster = 'y', imageList = imageList, cartoonOrder = 'under',
cartoonFill = 'black', main = 'kmeans_example')
prepath <- system.file("extdata", package = 'patternize')
extension <- '_landmarks_LFW.txt'
landmarkList <- makeList(IDlist, 'landmark', prepath, extension)
summedRaster_lanRGB <- sumRaster(rasterList_lanRGB, IDlist, type = 'RGB')
plotHeat(summedRaster_lanRGB, IDlist, plotCartoon = TRUE, refShape = 'mean',
outline = outline_BC0077, lines = lines_BC0077, landList = landmarkList,
adjustCoords = TRUE, imageList = imageList, cartoonID = 'BC0077',
cartoonOrder = 'under', cartoonFill= 'black', main = 'Landmark_example')
summedRaster_lanK <- sumRaster(rasterList_lanK, IDlist, type = 'k')
plotHeat(summedRaster_lanK, IDlist, plotCartoon = TRUE, refShape = 'mean',
outline = outline_BC0077, lines = lines_BC0077, landList = landmarkList,
adjustCoords = TRUE, imageList = imageList, cartoonID = 'BC0077',
cartoonOrder = 'under', cartoonFill= 'black', main = 'Landmark_example')
plotHeat(summedRaster_lanK[[2]], IDlist, plotCartoon = TRUE, refShape = 'mean',
outline = outline_BC0077, lines = lines_BC0077, landList = landmarkList,
adjustCoords = TRUE, imageList = imageList, cartoonID = 'BC0077',
cartoonOrder = 'under', cartoonFill= 'black', main = 'Landmark_example')
```
## End(Not run)

plotRasterstackAsImage

*Plot rasterStack as image.*

#### **Description**

Plot rasterStack as image.

#### Usage

plotRasterstackAsImage(rasterStack, flipY = FALSE)

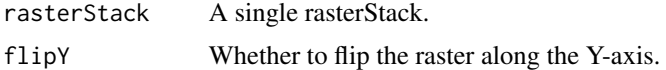

<span id="page-53-0"></span>

<span id="page-54-0"></span>rasterList\_lanK *rasterList\_lanK*

### Description

List of RasterLayers as returned by patLanK.

# Usage

rasterList\_lanK

# Format

A list of RasterLayers including the red color pattern extracted from 5 Heliconius erato hydara dorsal forewings using patLanK.

### Examples

```
## Not run:
data(rasterList_lanK)
summary(rasterList_lanL)
```
## End(Not run)

rasterList\_lanRGB *rasterList\_lanRGB*

### Description

List of RasterLayers as returned by patLanRGB.

#### Usage

rasterList\_lanRGB

### Format

A list of RasterLayers including the red color pattern extracted from 5 Heliconius erato hydara dorsal forewings using patLanRGB.

### Examples

```
## Not run:
data(rasterList_lanRGB)
summary(rasterList_lanRGB)
```
## End(Not run)

<span id="page-55-0"></span>rasterList\_regK *rasterList\_regK*

### Description

List of RasterLayers as returned by patRegK.

### Usage

rasterList\_regK

# Format

A list of RasterLayers including the red color pattern extracted from 5 Heliconius erato hydara dorsal forewings using patRegK.

# Examples

```
## Not run:
data(rasterList_regK)
summary(rasterList_regK)
```
## End(Not run)

rasterList\_regRGB *rasterList\_regRGB*

### Description

List of RasterLayers as returned by patRegRGB.

### Usage

rasterList\_regRGB

### Format

A list of RasterLayers including the red color pattern extracted from 5 Heliconius erato hydara dorsal forewings using patRegRGB.

### Examples

```
## Not run:
data(rasterList_regRGB)
summary(rasterList_regRGB)
```
## End(Not run)

<span id="page-56-1"></span><span id="page-56-0"></span>redRes *Reduce the resolution of an image imported as a RasterStack by downsampling.*

# Description

Reduce the resolution of an image imported as a RasterStack by downsampling.

### Usage

```
redRes(image, resampleFactor)
```
# Arguments

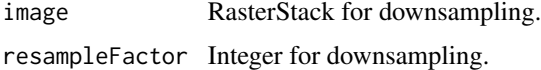

# Value

Downsampled RasterStack

# Examples

```
image <- raster::stack(system.file("extdata", "BC0077.jpg", package = "patternize"))
image_reduced <- redRes(image, 5)
```
sampleLandmarks *Sample landmarks in an image.*

# Description

Sample landmarks in an image.

#### Usage

```
sampleLandmarks(sampleList, resampleFactor = NULL, crop = c(0, 0, 0, 0))
```
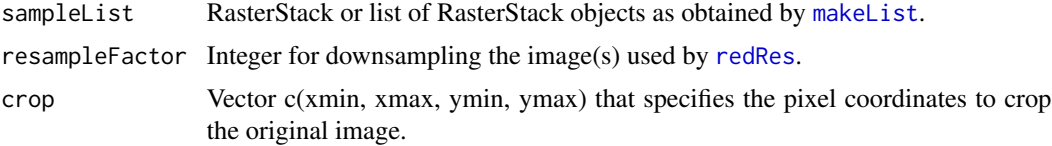

landmark matrix or landmark list

# Examples

```
## Not run:
IDlist <- c('BC0077','BC0071')
prepath <- system.file("extdata", package = 'patternize')
extension <- '.jpg'
imageList <- makeList(IDlist, 'image', prepath, extension)
landmarkList <- sampleLandmarks(imageList)
## End(Not run)
```
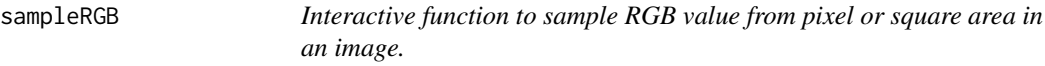

# Description

Interactive function to sample RGB value from pixel or square area in an image.

### Usage

```
sampleRGB(image, resampleFactor = NULL, crop = c(0, 0, 0, 0), type = "point")
```
# Arguments

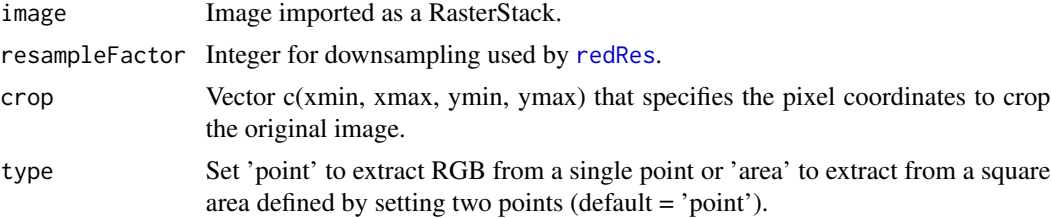

### Value

RGB vector

# Examples

```
image <- raster::stack(system.file("extdata", "BC0077.jpg", package = "patternize"))
RGB <- sampleRGB(image, resampleFactor = 1)
```
<span id="page-57-0"></span>

<span id="page-58-0"></span>

Interactive function to to draw an outline for masking.

# Usage

```
setMask(summedRaster, IDlist, filename, ...)
```
# Arguments

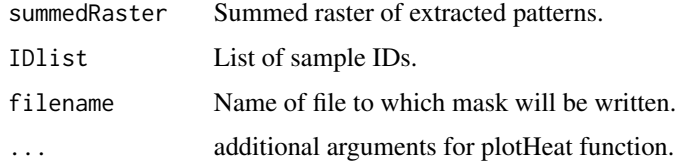

# Value

file

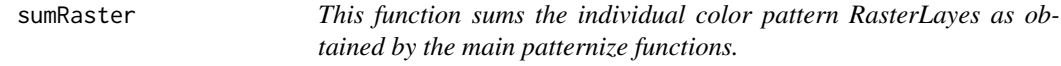

# Description

This function sums the individual color pattern RasterLayes as obtained by the main patternize functions.

# Usage

```
sumRaster(rList, IDlist, type)
```
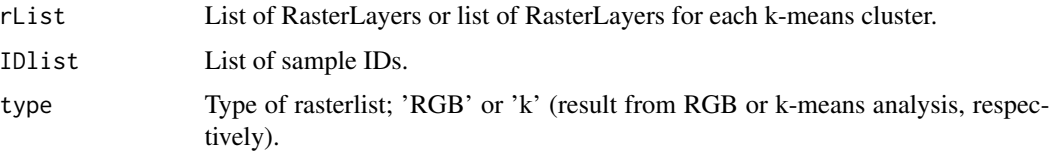

# Examples

```
data(rasterList_lanRGB)
IDlist <- c('BC0077','BC0071','BC0050','BC0049','BC0004')
summedRaster <- sumRaster(rasterList_lanRGB, IDlist, type = 'RGB')
data(rasterList_lanK)
IDlist <- c('BC0077','BC0071','BC0050','BC0049','BC0004')
summedRasterList <- sumRaster(rasterList_lanK, IDlist, type = 'k')
```
# <span id="page-60-0"></span>Index

∗ datasets imageList, [12](#page-11-0) landmarkArray, [15](#page-14-0) landmarkList, [16](#page-15-0) rasterList\_lanK, [55](#page-54-0) rasterList\_lanRGB, [55](#page-54-0) rasterList\_regK, [56](#page-55-0) rasterList\_regRGB, [56](#page-55-0) alignLan, [3](#page-2-0) alignReg, [4](#page-3-0) colorChecker, [5](#page-4-0) colorChecker\_customGray, [6](#page-5-0) colorChecker\_half, [7](#page-6-0) computeTransform, *[3](#page-2-0)*, *[25](#page-24-0)*, *[27,](#page-26-0) [28](#page-27-0)*, *[30](#page-29-0)*, *[32](#page-31-0)*, *[51](#page-50-0)* createPhenotype, [8](#page-7-0) createTarget, [10](#page-9-0) extdata, [11](#page-10-0) GMM, *[12](#page-11-0)* GMMImage, [12](#page-11-0) imageList, [12](#page-11-0) imager, *[49](#page-48-0)*, *[51](#page-50-0)* kImage, [13](#page-12-0) kImageHSV, [13](#page-12-0) kmeans, *[13](#page-12-0)* lanArray, [14](#page-13-0) landmarkArray, [15](#page-14-0) landmarkList, [16](#page-15-0) lda, *[39](#page-38-0)* makeList, *[3](#page-2-0)*, *[6](#page-5-0)[–8](#page-7-0)*, *[15](#page-14-0)*, [16,](#page-15-0) *[18–](#page-17-0)[20](#page-19-0)*, *[24](#page-23-0)*, *[26](#page-25-0)*, *[28](#page-27-0)*, *[30](#page-29-0)*, *[32](#page-31-0)*, *[57](#page-56-0)* maskOutline, [17](#page-16-0) Morpho, *[14](#page-13-0)* niftyreg, *[4](#page-3-0)*, *[40](#page-39-0)[–47](#page-46-0)*, *[49](#page-48-0)*, *[51](#page-50-0)*

patArea, [19](#page-18-0) patGMM, [21](#page-20-0) patK, [22](#page-21-0) patK\_HSV, [23](#page-22-0) patLanHSV, [24](#page-23-0) patLanK, [26](#page-25-0) patLanK\_HSV, [27](#page-26-0) patLanRGB, [29](#page-28-0) patLanW, [31](#page-30-0) patPCA, [33,](#page-32-0) *[53](#page-52-0)* patRDA, [37](#page-36-0) patRegHSV, [40](#page-39-0) patRegK, [41](#page-40-0) patRegK\_HSV, [43](#page-42-0) patRegRGB, [45](#page-44-0) patRegW, [46](#page-45-0) patternize, [49](#page-48-0) patternize-package *(*patternize*)*, [49](#page-48-0) plotHeat, [51](#page-50-0) plotRasterstackAsImage, [54](#page-53-0) prcomp, *[33,](#page-32-0) [34](#page-33-0)*, *[36](#page-35-0)*, *[50](#page-49-0)* procSym, *[50,](#page-49-0) [51](#page-50-0)*

```
raster, 51
rasterList_lanK, 55
rasterList_lanRGB, 55
rasterList_regK, 56
rasterList_regRGB, 56
rda, 37, 50
redRes, 3, 4, 6–8, 21–24, 26, 28, 30, 32, 40,
         42, 44, 45, 47, 57, 57, 58
```
sampleLandmarks, [57](#page-56-0) sampleRGB, [58](#page-57-0) setMask, [59](#page-58-0) stack, *[51](#page-50-0)* sumRaster, [59](#page-58-0)